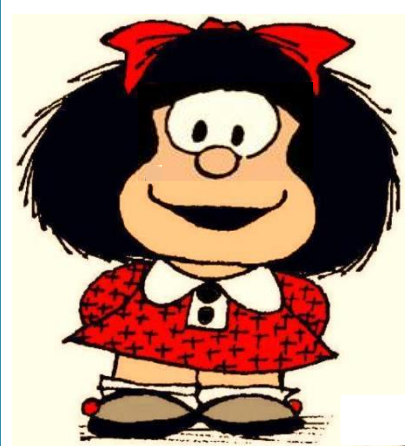

#### **ESCUELA DE CICLO BÁSICO COMÚN UNS** NIVELACIÓN 2021 ÁREA DE MATEMÁTICA – **CLASE Nro. 1** Material elaborado por las profesoras Marcela Baleani, Silvina Alvarez, Karina Alvarez

## SISTEMA DE NUMERACIÓN DECIMAL

El sistema de numeración que utilizamos se llama

**decimal** o de **base 10** porque usa 10 símbolos: 0, 1, 2, 3, 4, 5, 6, 7, 8, 9. A cada símbolo se lo llama **cifra**.

El sistema es **posicional** porque el valor de cada cifra depende del lugar que ocupa en el número. Por ejemplo, el 6 no tiene el mismo valor en los siguientes números:

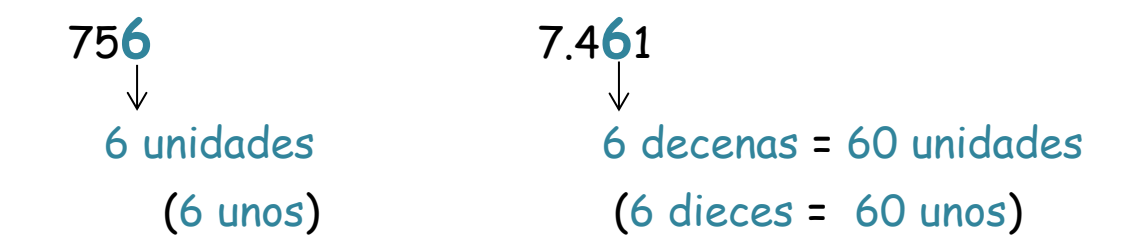

Para leer un número conviene separarlo en clases de tres cifras comenzando por la derecha. Cada clase se compone de *unidades* (o unos), *decenas* (o dieces) y *centenas* (o cienes).

Por ejemplo, el número **425.863.107**

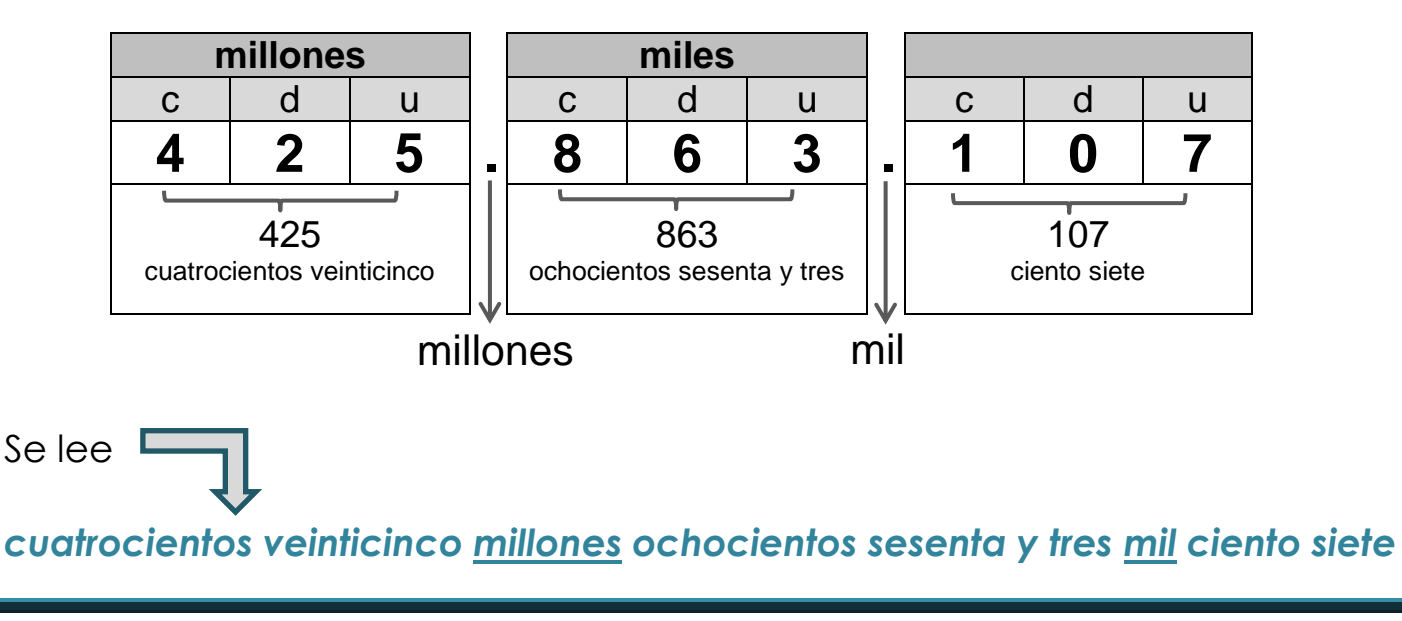

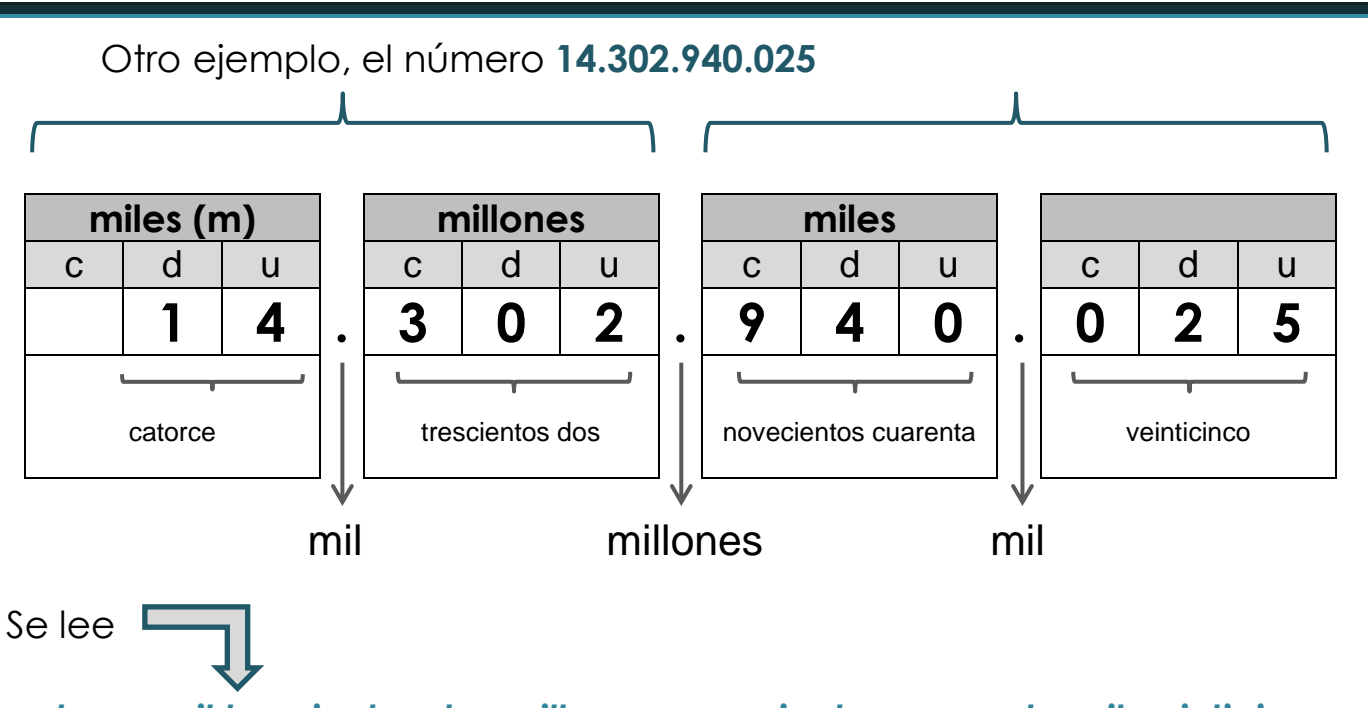

*catorce mil trescientos dos millones novecientos cuarenta mil veinticinco*

Los números se agrupan en períodos de a seis cifras. En cada período aparecen los unos, dieces y cienes; también los miles, los diezmiles y los cienmiles (o unos, dieces y cienes de mil).

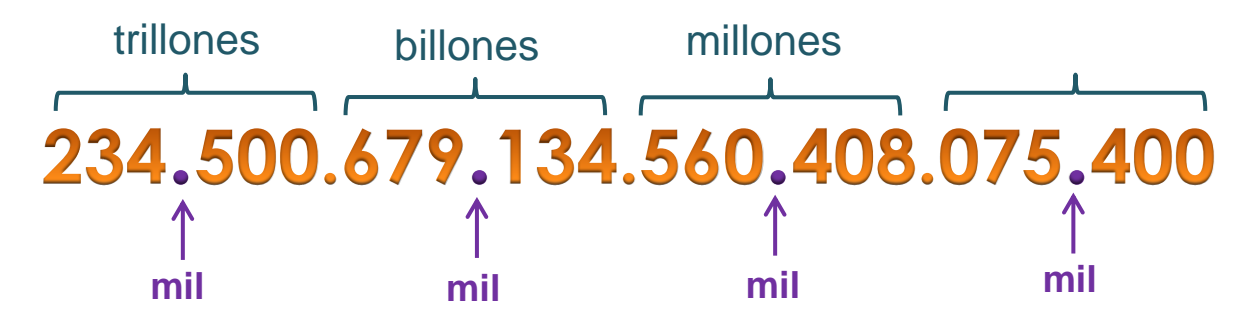

Cuando escribimos o leemos números grandes conviene separar las cifras de a tres (de derecha a izquierda) para no confundirnos.

24.000 **veinticuatro mil** 24.000.000 **veinticuatro millones** 24.000.000.000 **veinticuatro mil millones** 24.000.000.000.000 **veinticuatro billones** 24.000.000.000.000.000 **veinticuatro mil billones** 24.000.000.000.000.000.000 **veinticuatro trillones** 24.000.000.000.000.000.000.000 **veinticuatro mil trillones y así...** Para recordar al escribir números (sí, un poco de ortografía...)

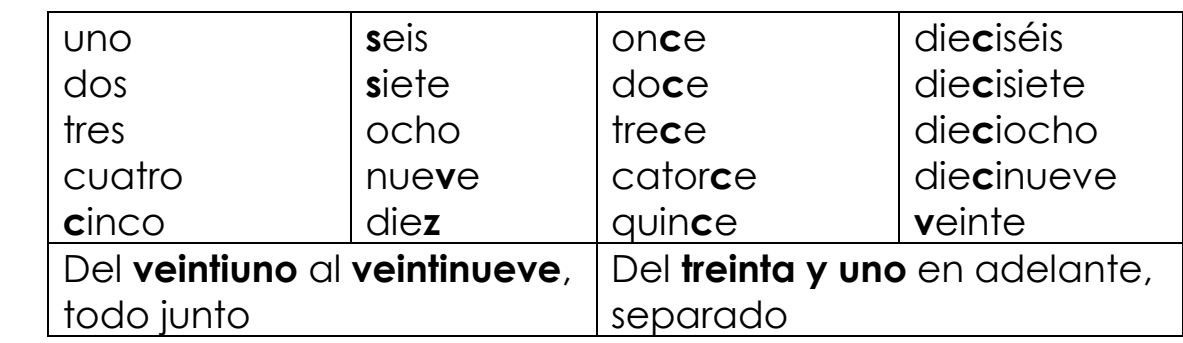

### **DESCOMPOSICIÓN DE UN NÚMERO**

Descomponer un número es expresarlo como la suma de los valores de sus cifras, teniendo en cuenta la posición que ocupan esas cifras.

- Se puede descomponer en forma aditiva; es decir, a través de sus sumas (sumamos el valor posicional de cada una de sus cifras) Ejemplo: 1.342 **=** 1.000 **+** 300 **+** 40 **+**2
- Se puede descomponer en forma multiplicativa; es decir, a través de suma de multiplicaciones.

Ejemplo: 1.342 **=**1 **x** 1000 **+** 3 **x** 100 **+** 4 **x** 10 **+** 2

## **CÁLCULOS COMBINADOS**

Si al realizar un cálculo aparecen:

- **sólo** sumas y/o restas,
- **sólo** multiplicaciones y/o divisiones

...se efectúan las operaciones indicadas en el orden en que aparecen, de izquierda a derecha.

```
Ejemplo 1:
            3 + 7 - 2 + 5 - 1 - 4 + 10 == 10 - 2 + 5 - 1 - 4 + 10 == 8 + 5 - 1 - 4 + 10 == 13 - 1 - 4 + 10 == 12 - 4 + 10 == 8 + 10 = 18Sencillito...
```
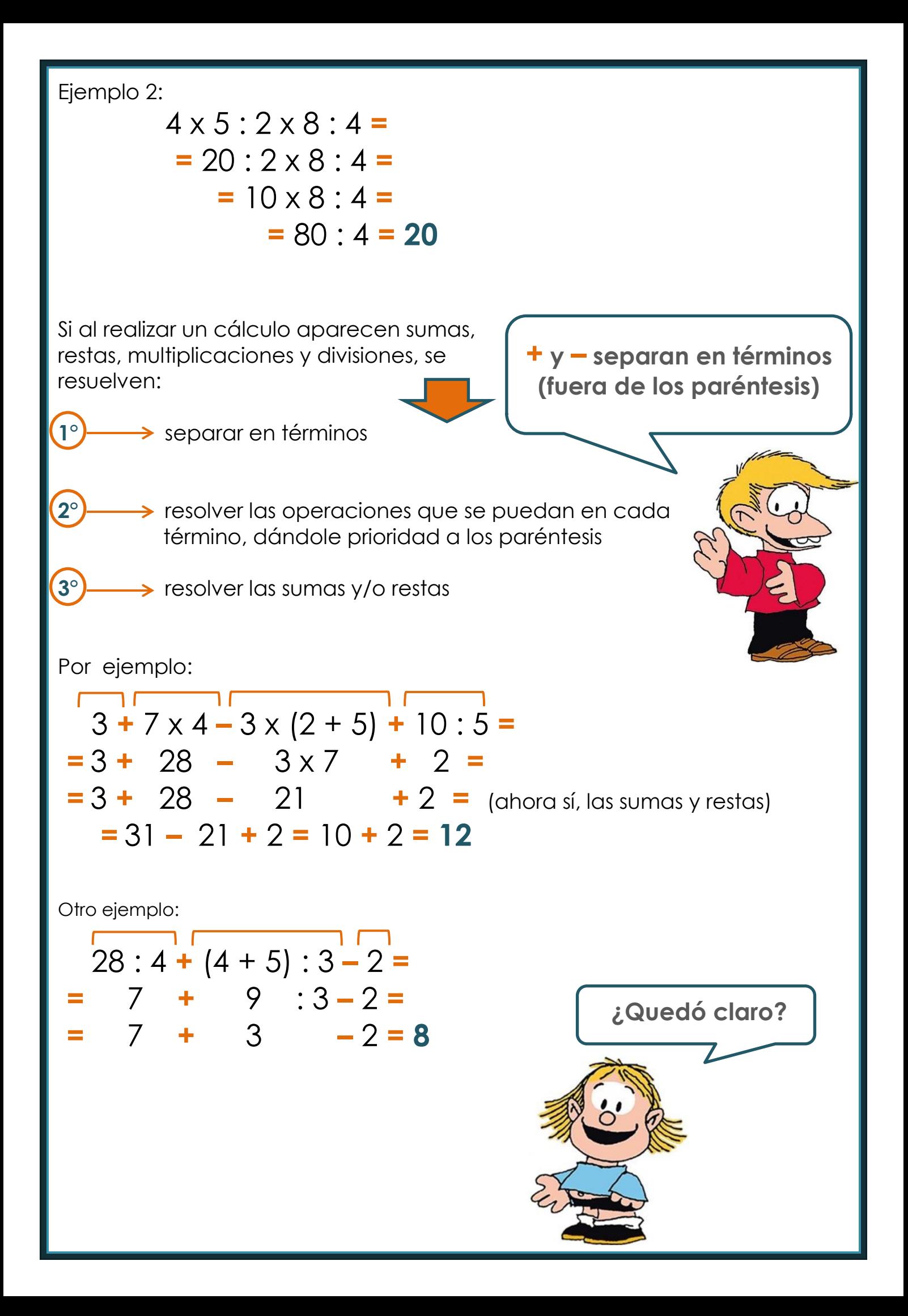

#### **Ahora sí... ¡a trabajar!**

#### **EJERCICIO 1**

¿Sabías que la luz recorre aproximadamente 300.000 km en un segundo? ¿y que se denomina **año luz** a la distancia que recorre la luz en un año?

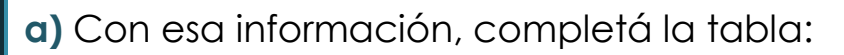

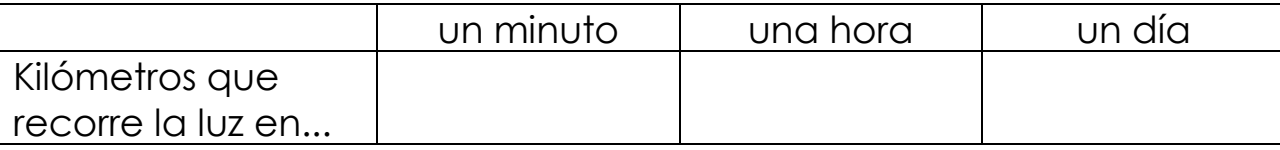

**b)** Escribí cómo se leen todo los números de la tabla

CURIOSIDAD... En un año la luz recorre aproximadamente **9.460.800.000.000** km, es decir nueve billones, cuatrocientos sesenta mil ochocientos millones de km.

#### **EJERCICIO 2**

Según el censo del año 2010, en la Argentina había 40.117.096 habitantes. Este año se estima que hay 5.182.900 habitantes más que en el 2010.

**a)** ¿Cuántos habitantes se estima que hay en la actualidad?

**b)** En aquel momento (2010) la población de la provincia de Buenos Aires era de 15.625.083 personas. ¿Cuántos habitantes había en ese año en el resto del país?

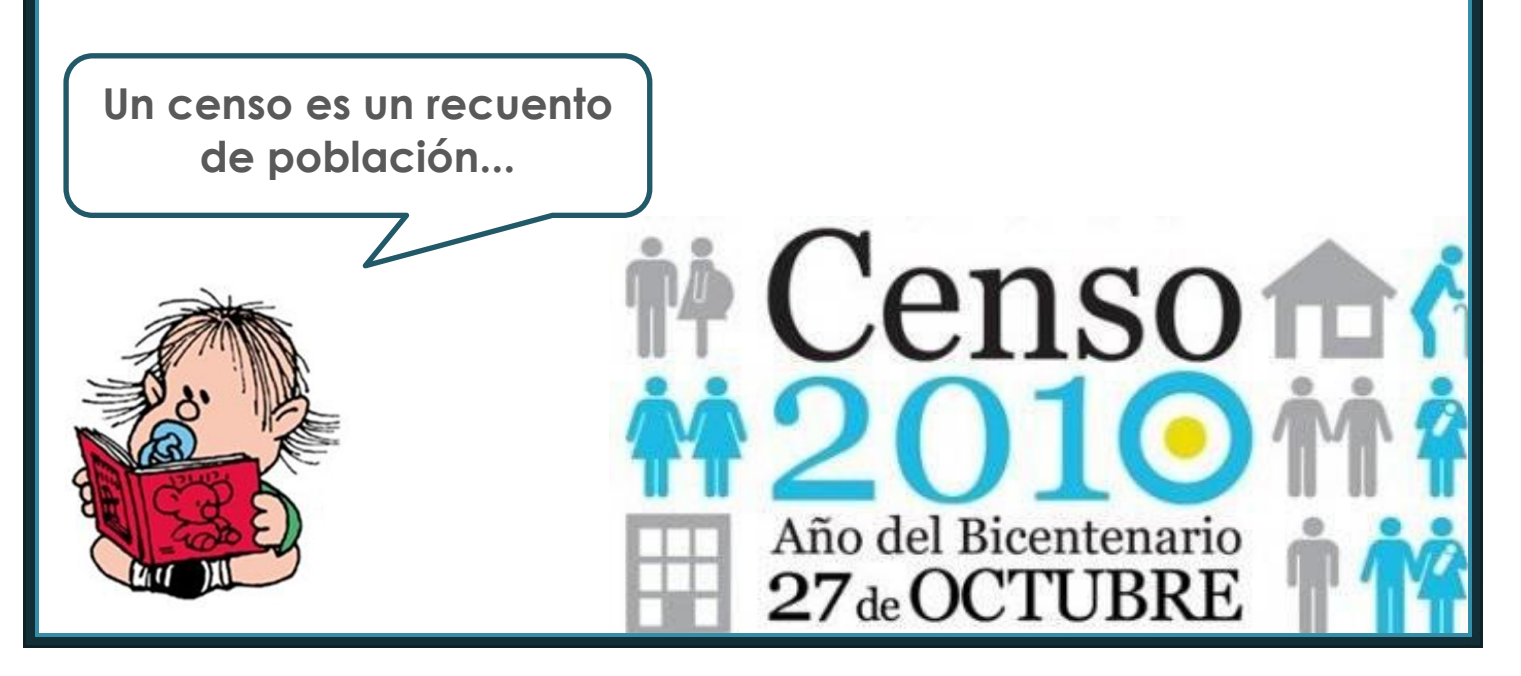

Muy interesante esto del censo... volvamos al dato de la población de la Argentina en 2010:

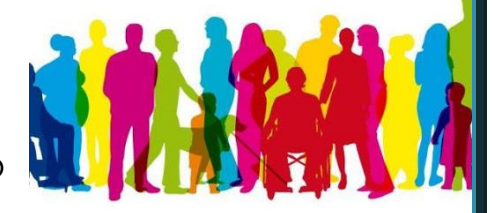

# **40.117.096** habitantes

**a)** ¿Cuál es el mayor número que se puede formar utilizando todas sus cifras?

**b)** ¿Cuánto hay que agregarle para que se convierta en el menor número de nueve cifras?

#### **EJERCICIO 4**

Para pagar \$3.578 con la menor cantidad posible entre billetes de \$10, de \$100, de \$1.000 y monedas de \$1, Juan hizo las siguientes cuentas:

> 3 x 1.000 5 x 100 7 x 10 8 x 1

A partir de estas cuentas, ¿es posible saber qué cantidad de billetes utilizó? ¿En qué parte de las cuentas está escrito?

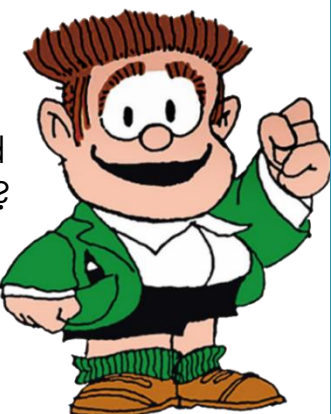

#### **EJERCICIO 5**

Cuestiones de dinero...

Una señora hizo una compra y pagó en la caja con tres billetes de \$1.000, doce billetes de \$100, 4 billetes de \$50. El cajero le devolvió 3 billetes de \$10 y dos monedas de \$1.

**a)** ¿Cuánto dinero entregó la señora al cajero?

**b)** ¿Cuánto gastó?

**c)** Elegí el o los cálculos que responden a la pregunta del inciso **b)**

- **I.**  $3 \times 1000 + 12 \times 100 + 4 \times 50$
- **II.**  $3000 + 120 + 200 32$
- **III.**  $3 \times 100 + 12 \times 10 + 4 \times 5 32$
- **IV.**  $4 \times 1000 + 2 \times 100 + 4 \times 50 (3 \times 10 + 2)$
- **V.**  $3 \times 1000 + 10 \times 100 + 6 \times 50$
- **VI.**  $3 \times 1000 + 20 \times 10 + 12 \times 100 3 \times 10 2$

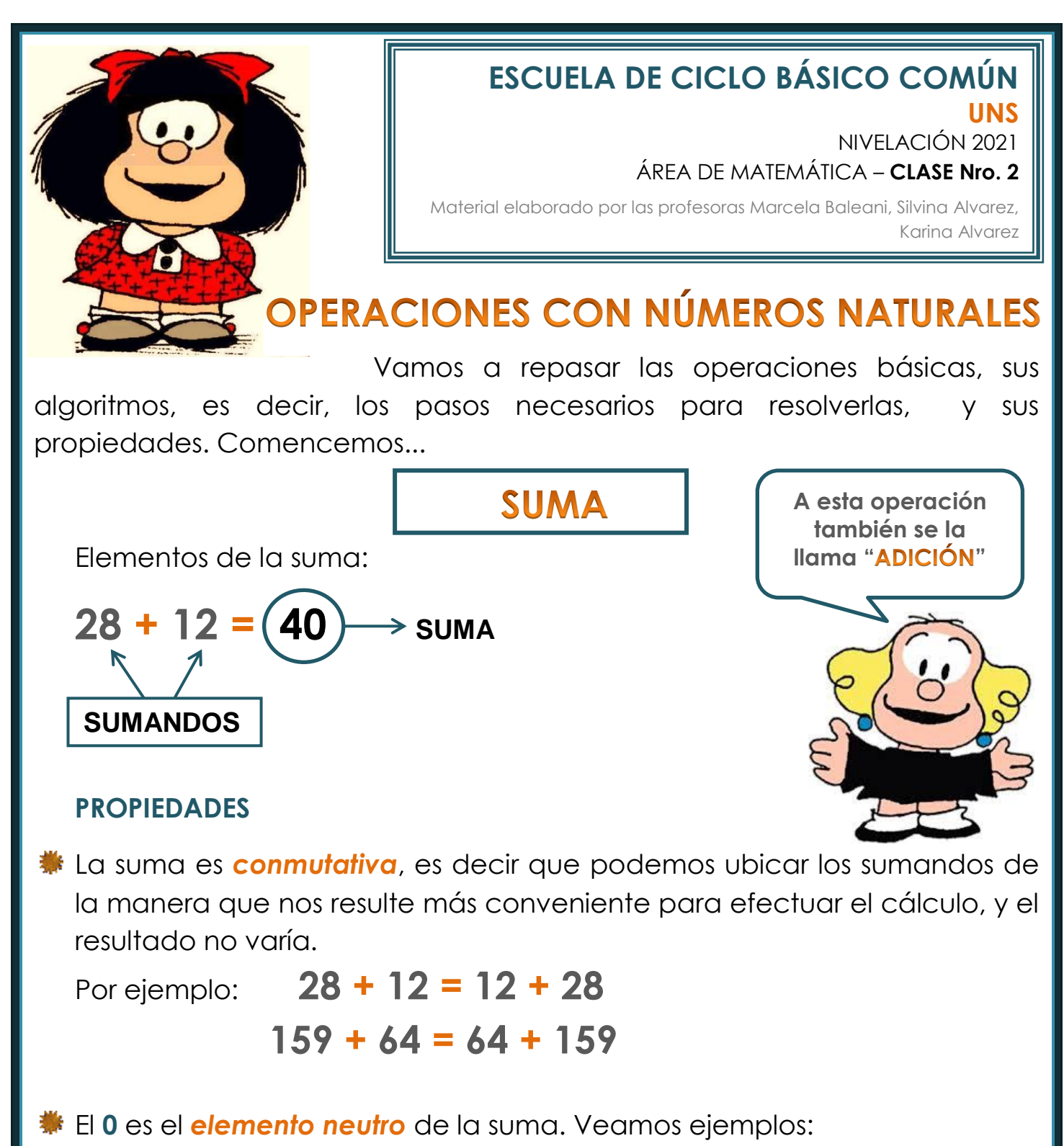

 **35 + 0 = 35 276 + 0 = 276**

La suma es *asociativa*, es decir que podemos agrupar los sumandos de la manera más conveniente

Por ejemplo:

**20 + 5 + 8 + 2 = (20 + 5) + (8 + 2) = 25 + 10 = 35**

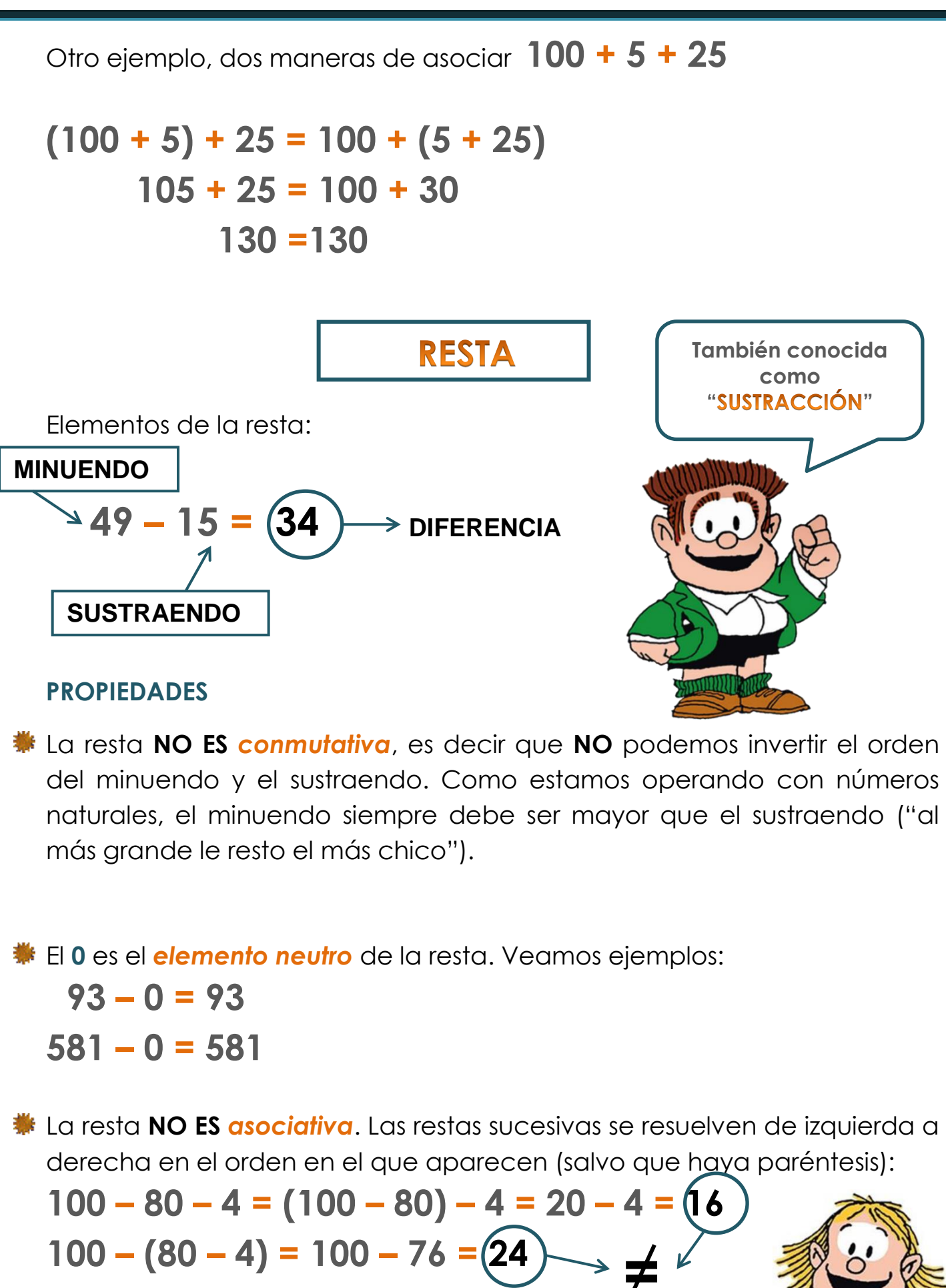

**¡¡¡El resultado es diferente!!!!**

j

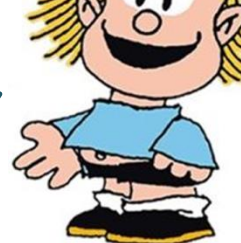

## MULTIPLICACIÓN

Primero recordemos que una multiplicación es una suma repetida, abreviada...

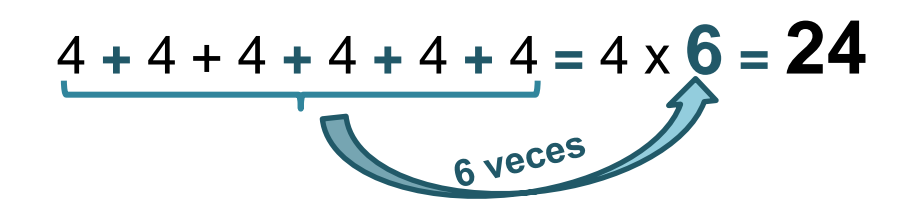

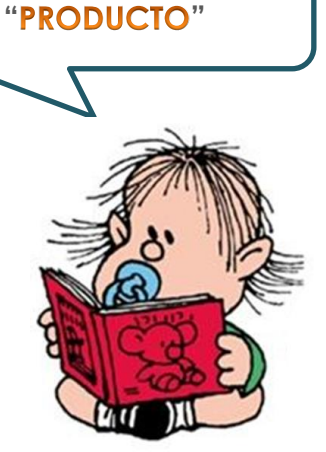

**Algunos le dicen** 

Elementos de la multiplicación:

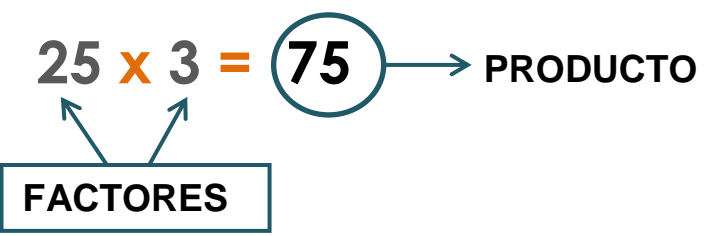

#### **PROPIEDADES**

La multiplicación es *conmutativa*, es decir que el orden de los factores no modifica el producto (resultado).

Por ejemplo: **14 x 3 = 3 x 14**

 **500 x 27 = 27 x 500**

El *elemento neutro* de esta operación es el **1,** pues al multiplicar cualquier número por 1 volvemos al número de partida, es decir, el resultado es el mismo número.

Ejemplos:

 $3 \times 1 = 3$  10  $\times 1 = 10$  $345 \times 1 = 345$  2.318  $\times 1 = 2318$  **50.000 x 1 = 50.000 4.560.279 x 1 = 4.560.279**

El **0** es el *elemento absorbente* de la multiplicación, pues todo número multiplicado por **0**, da **0**.

Ejemplos:

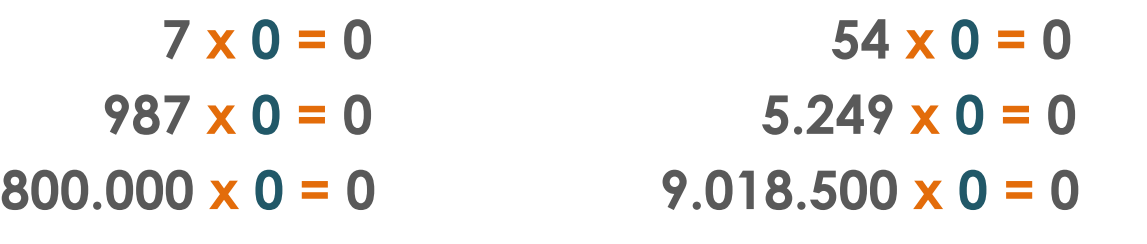

La multiplicación es *asociativa*, es decir que podemos agrupar los factores de la manera más conveniente para el cálculo.

Por ejemplo:

**20 x 8 x 2 x 5 = (20 x 8) x (2 x 5) = = 160 x 10 = 1.600**

una suma, por ejemplo, analicemos juntos...

La multiplicación es *distributiva* respecto de la suma y la resta. Por ejemplo:  $6 \times (8 + 2) = 6 \times (8 + 2) = 6 \times 8 + 6 \times 2 =$ 

 **= 48 + 12 = 60** Es esta propiedad la que nos permite multiplicar números con factores de dos o más cifras, pues siempre podemos pensar el segundo factor como

Si queremos calcular cuánto es **25 x 43** podemos pensar el **43** como **40 + 3**

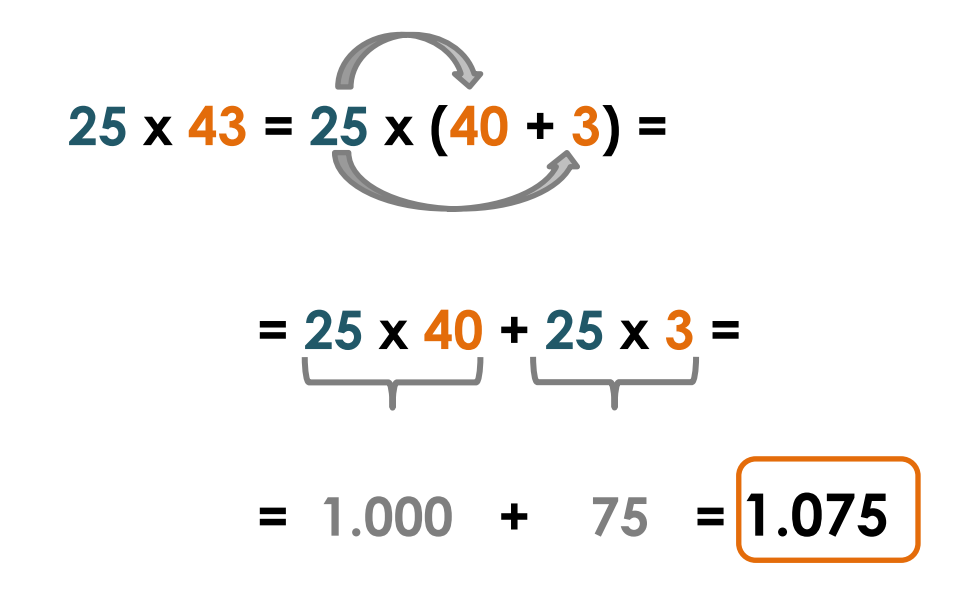

Probemos con otro ejemplo...

 **156 x 43** ¿Cómo podemos pensarlo con "la cuenta" que ya sabemos hacer?

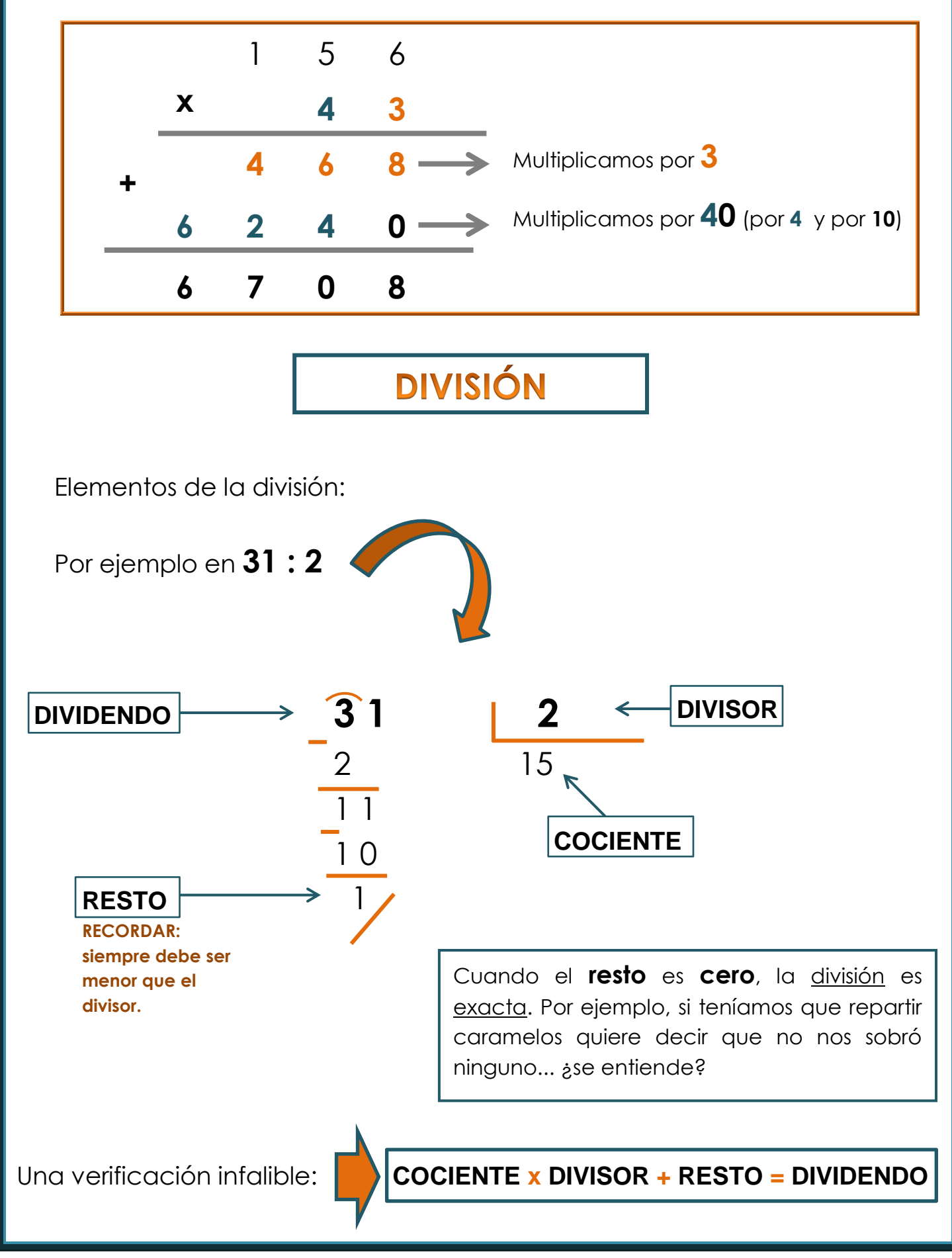

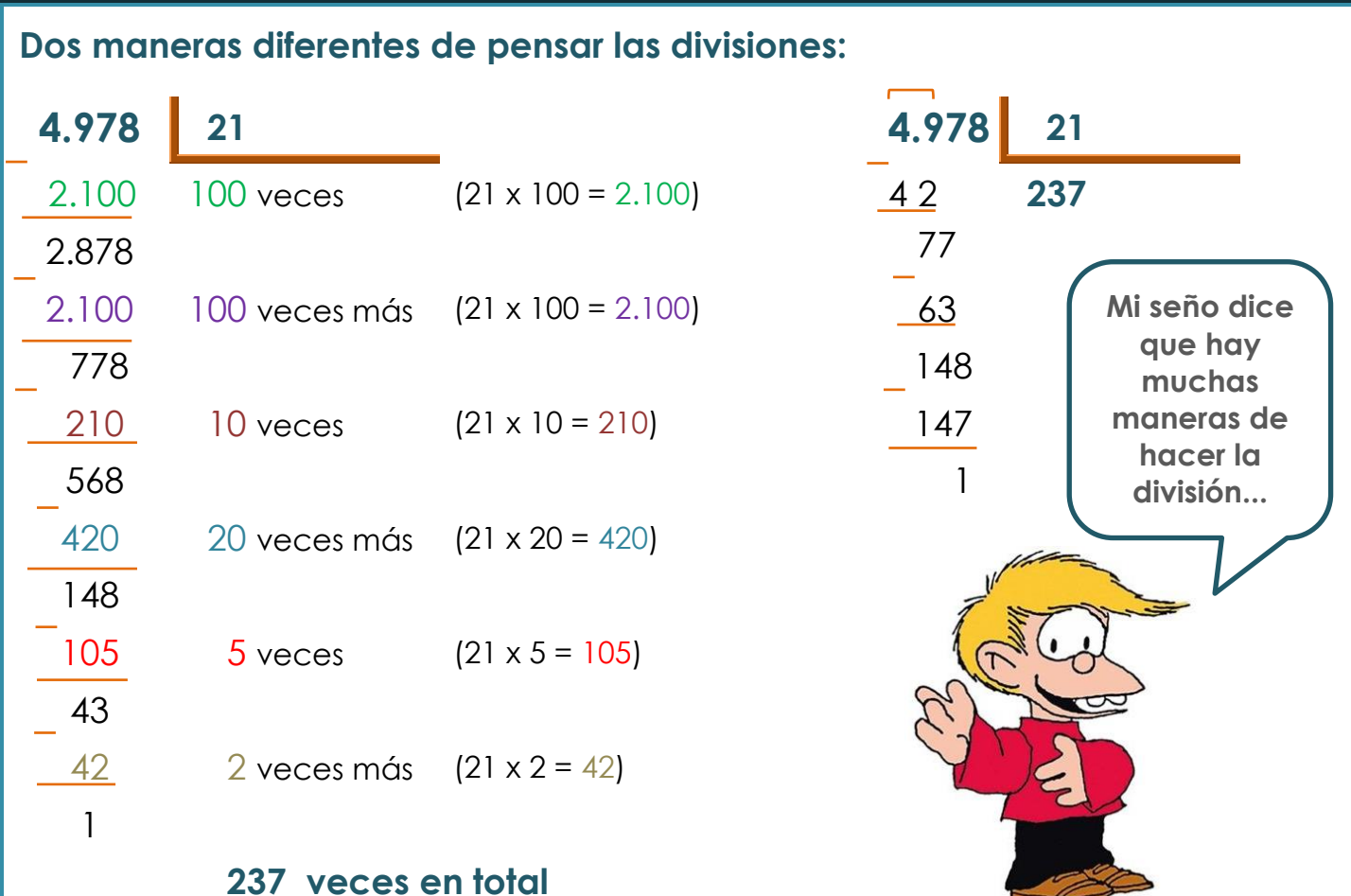

#### **PROPIEDADES**

**=**

La división **NO ES** *conmutativa* (no es lo mismo **10 : 5** que **5 : 10**)

**Sommant al elemento neutro** de esta operación es el 1, pues al dividir cualquier número por 1 volvemos al número de partida, es decir, el resultado es el mismo número.

Ejemplos:

 $4:1 = 4$  76 : 1 = 76 **1208 : 1 = 1208 156.780 : 1 = 156.780** 

**WE NO EXISTE** la división por **cero**.

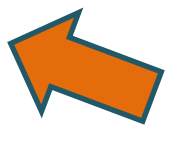

**Ahora sí... ¡a trabajar!**

#### **EJERCICIO 1**

Colocá **V** (verdadero) o **F** (falso) sin resolver todos los cálculos. Justificá tu elección.

- **a.**  $15 \times (2 + 5) = 7 \times 15$
- **b.**  $8:2 = 2:8$
- **c.**  $20 \times (3 + 4) = 20 \times 3 + 20 \times 4$
- **d.**  $40:(5 \times 2) = 40:5 \times 2$
- **e.** 23 + 45 = 23 3 + 45 3
- **f.**  $23 + 45 = 23 3 + 45 + 3$

#### **EJERCICIO 2**

**Sin hacer cuentas**, decidí cuál o cuáles de los siguientes cálculos dan el mismo resultado que 9 x 12

- **a.**  $4 + 5 \times 12$
- **b.**  $9 \times 10 + 9 \times 2$
- **c.** 9 x 4 x 6 x 2
- **d.** 9 x 6 x 10 x 2
- **e.** 27 x 4
- **f.** 3 x 3 x 12
- **g.** 18 x 6
- **h.**  $9 \times (5 + 7)$
- **i.**  $12 \times (4 + 5)$

Cuatro personas comparten un departamento y trabajan en diferentes lugares. **Tao** cobra \$ 45.940 al mes y gana \$ 7.200 más que **Neus**. El sueldo de **Bianca** es \$ 8.800 más que **Tao**. **Ferrán** cobra la mitad del sueldo de **Neus**.

- **a.** ¿Cuál es el sueldo de cada uno/a?
- **b.** ¿Cuánto suman los cuatro sueldos?

#### **EJERCICIO 4**

Los Fernández sacaron un préstamo de **\$100.000** para refaccionar su casa. Este es el detalle del presupuesto que les pasaron:

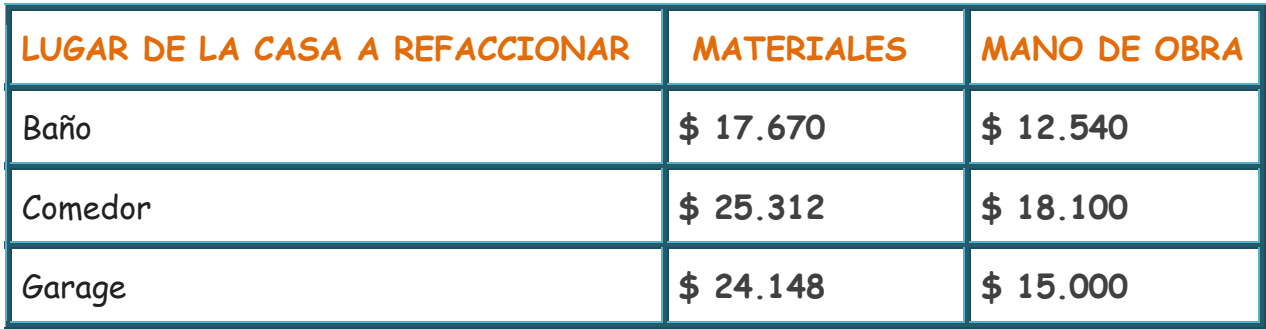

**a.** El dinero del préstamo, ¿les alcanza para hacer todos los arreglos?

**b.** Si deciden comprar todos los materiales, y pagar la mano de obra de dos de las refacciones, ¿qué lugares de la casa pueden arreglar?

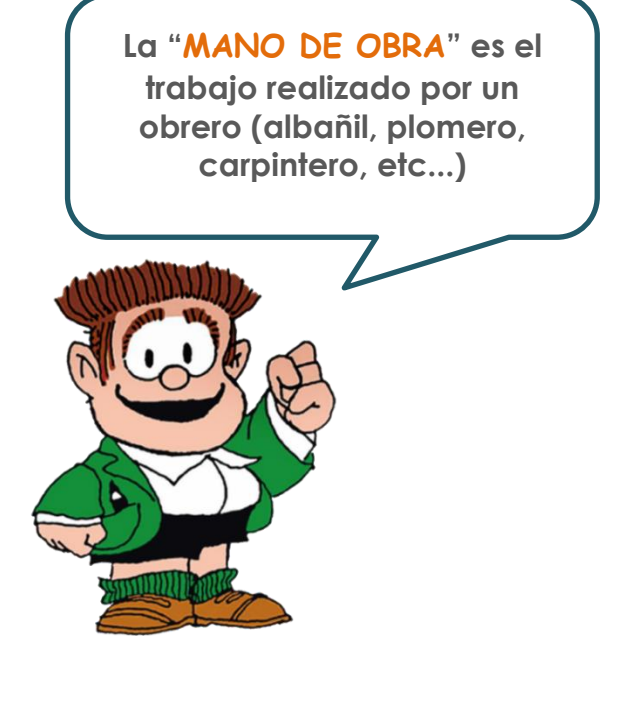

**Pao** y su hermano **Zoe** juntan figuritas para un álbum que comparten. Entre las dos tienen 150 figuritas repetidas. De estas, han decidido regalar la mitad a su prima **Ona** y la otra mitad repartirla en partes iguales entre sus amigas **Bel**, **Mía** y **Ema**.

¿Qué cantidad de figuritas recibe **Mía**? Elegí el resultado correcto. Justificá con los cálculos.

- **a.** 75
- **b.** 25
- **c.** 100
- **d.** 50

**¿Ya terminó? No era taaaaaaaaaaaan complicado, ¿no?**

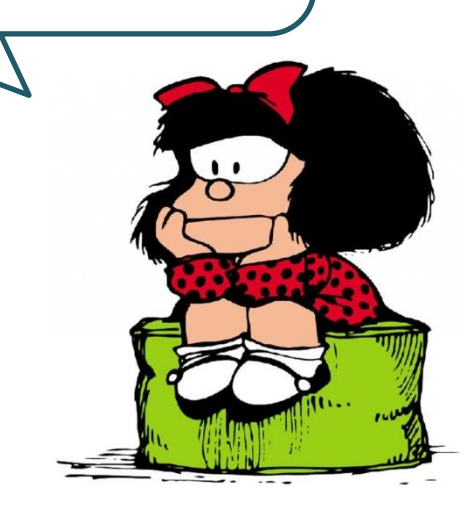

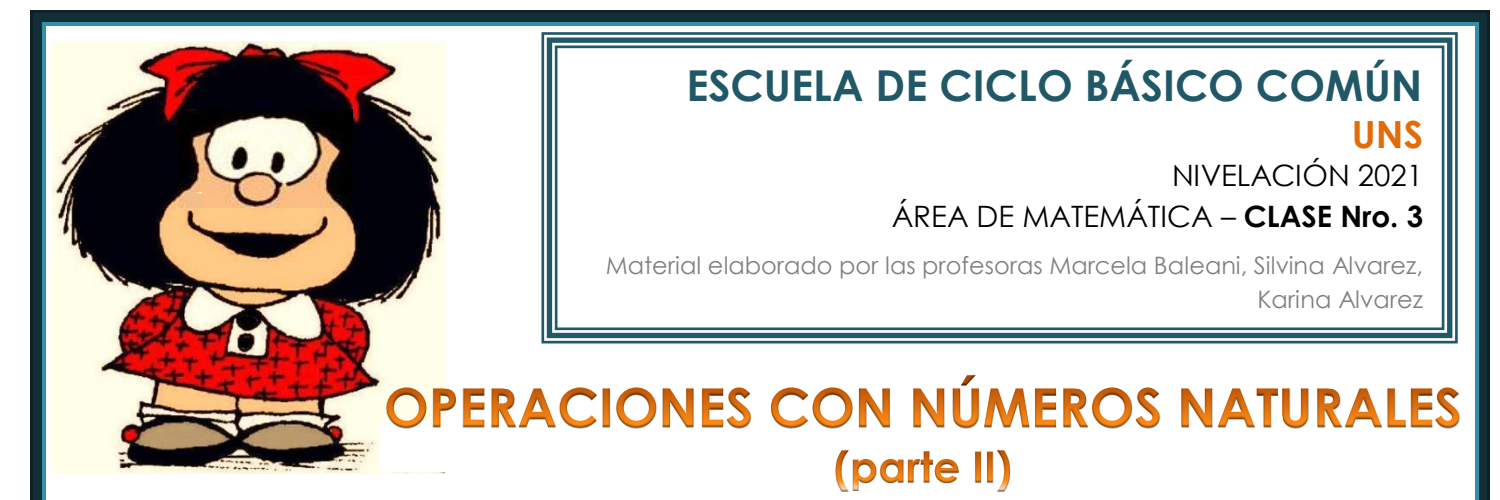

Cuando queremos calcular cuánto es **10 veces** determinada cantidad, tenemos que multiplicar esa cantidad **por 10**. Veamos ejemplos:

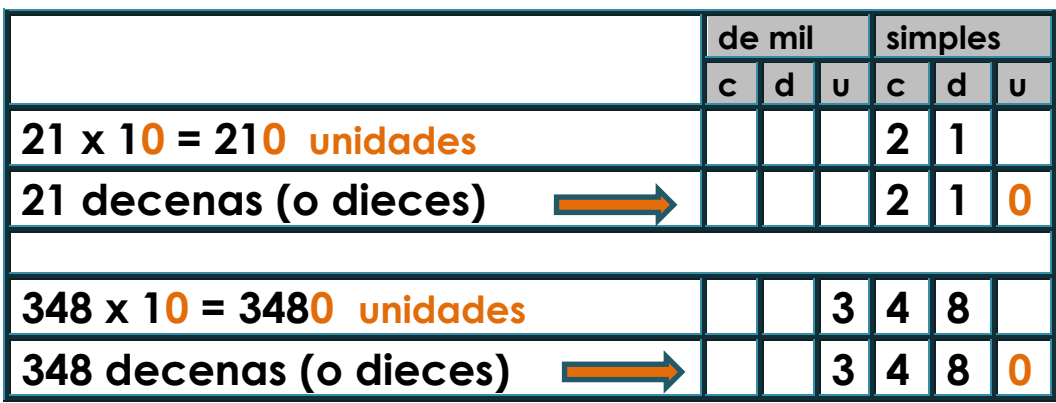

Esta particularidad la podemos utilizar para pensar qué sucede cuando multiplicamos por 100, por 1000, etc... Veamos estos casos:

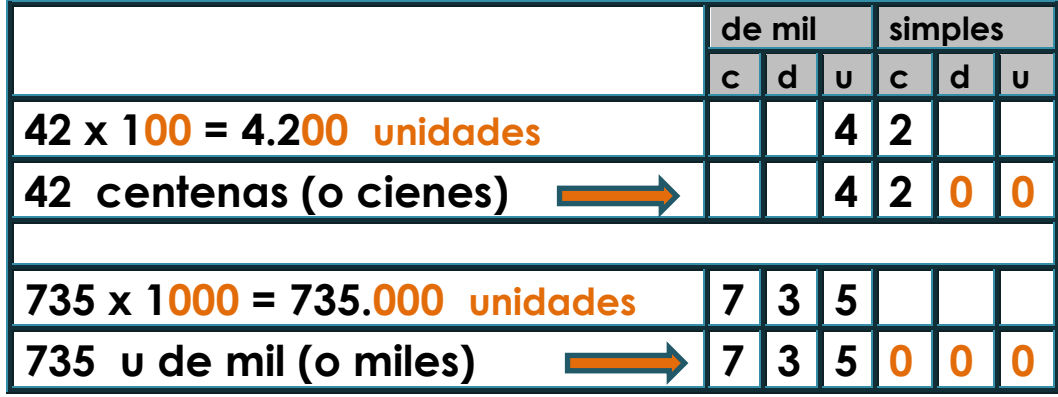

**Esto se aplica cada vez que multiplicamos por el 1 seguido de ceros**

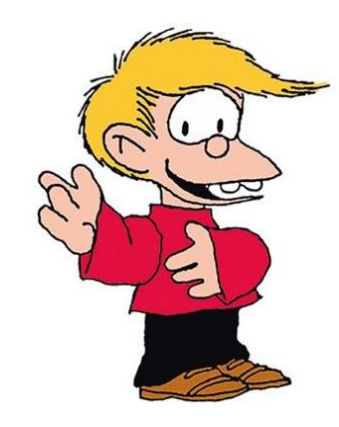

Cuando queremos multiplicar por las **decenas exactas ( x 20**, **x 30**, **x 40**, etc...**)** pensamos el segundo factor como un producto de 10.

Por ejemplo:

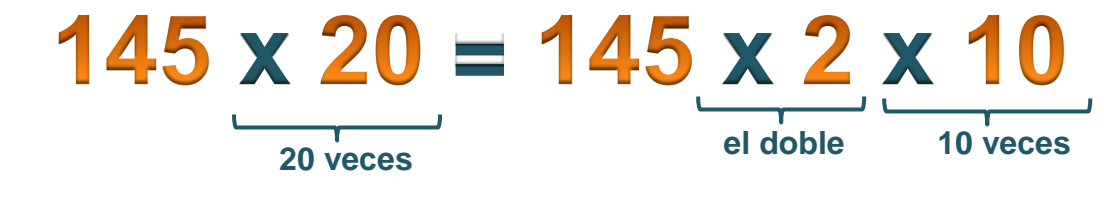

Otra observación práctica. ¿Qué pasa cuando dividimos por 10?

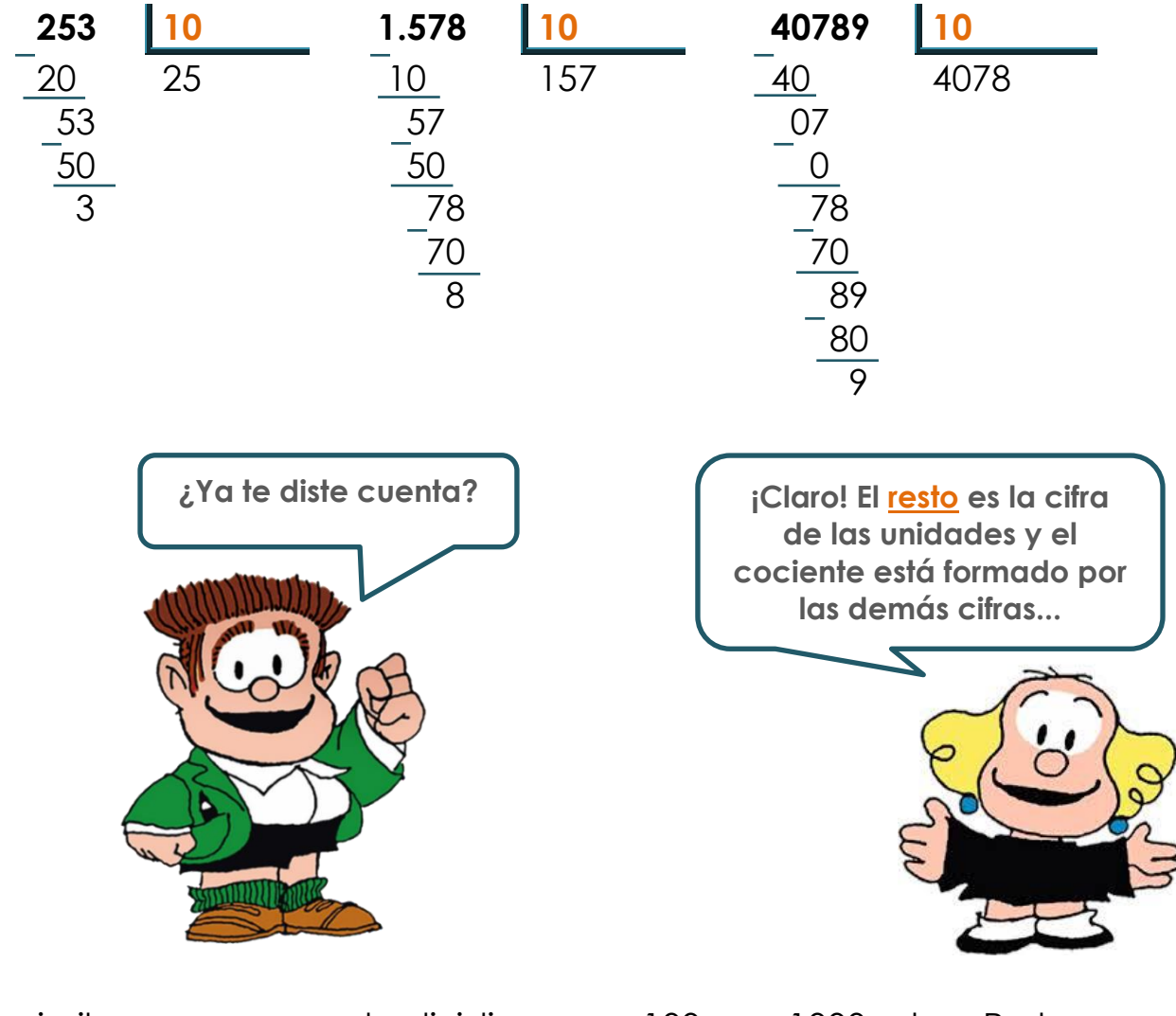

Algo similar ocurre cuando dividimos por 100, por 1000, etc... Probemos:

**2.569 : 100 cociente: 25 resto: 69 137.804 : 1.000 cociente: 137 resto: 804** **Acá viene un concepto importante...** 

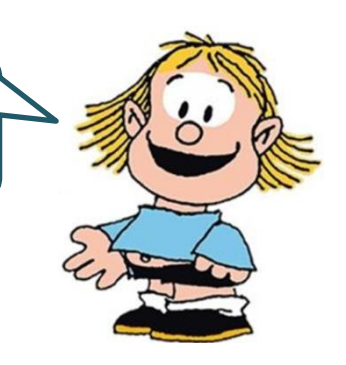

El **PERÍMETRO** de una figura es igual a la **longitud de su contorno**, es decir la suma de la medida de sus lados.

Ejemplo: calculemos el perímetro de esta figura:

**Perímetro** = 26 cm + 20 cm + 9 cm + 18 cm + 16 cm + 37 cm = **126 cm**

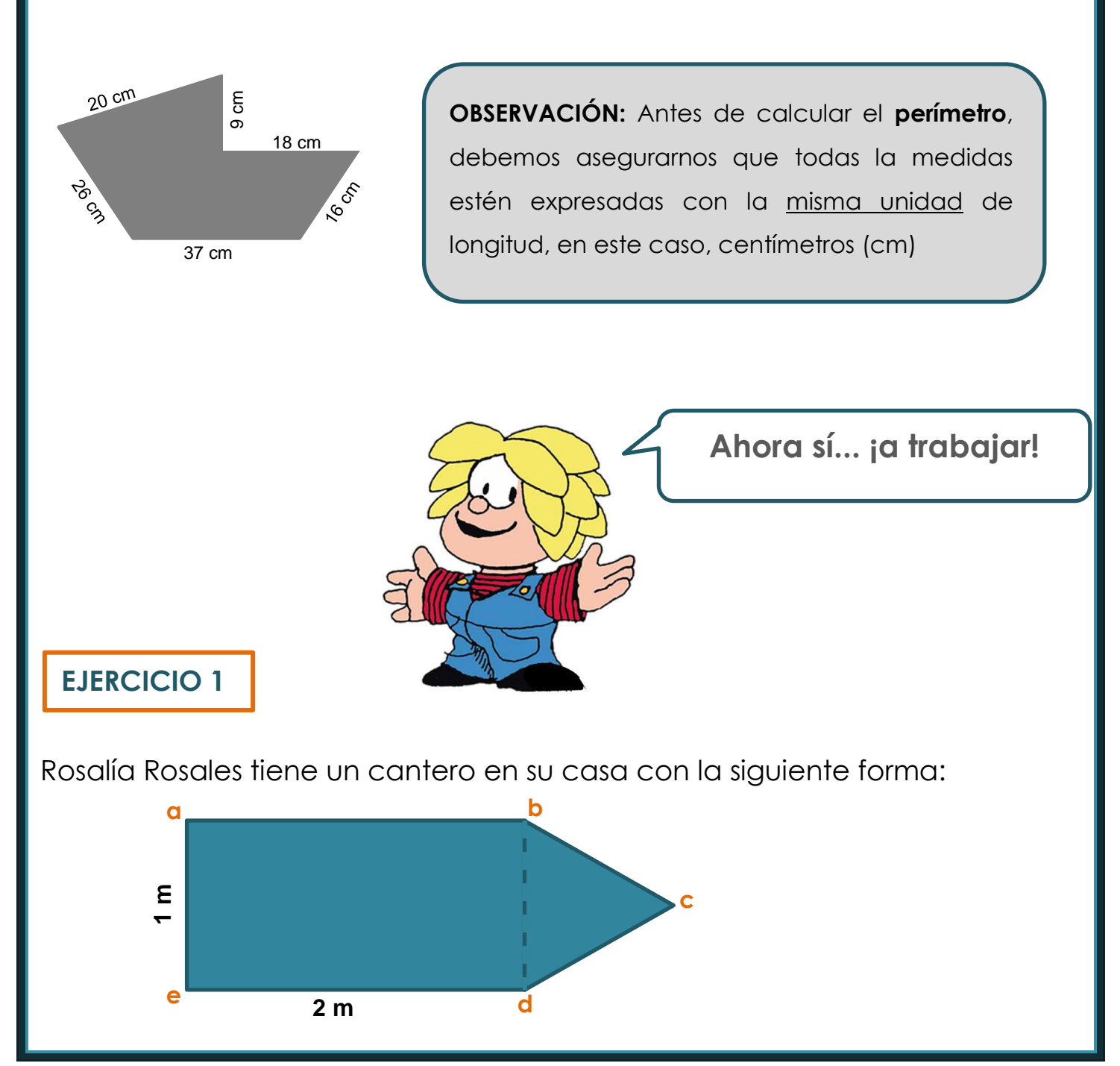

Si observamos bien está formado por un **rectángulo** de 1 metro de ancho por 2 metros de largo, y un **triángulo equilátero**. Quiere cercarlo así que, para hacerlo, va a poner un palito en cada vértice (**a, b, c, d** y **e**) y va a colocar dos vueltas de alambre a todo el cantero.

**a.** ¿Cuánto alambre necesita?

**b.** Si los palitos que va a poner salen \$45 cada uno y el metro de alambre cuesta \$27 ¿Cuánto le cuesta cercar el cantero?

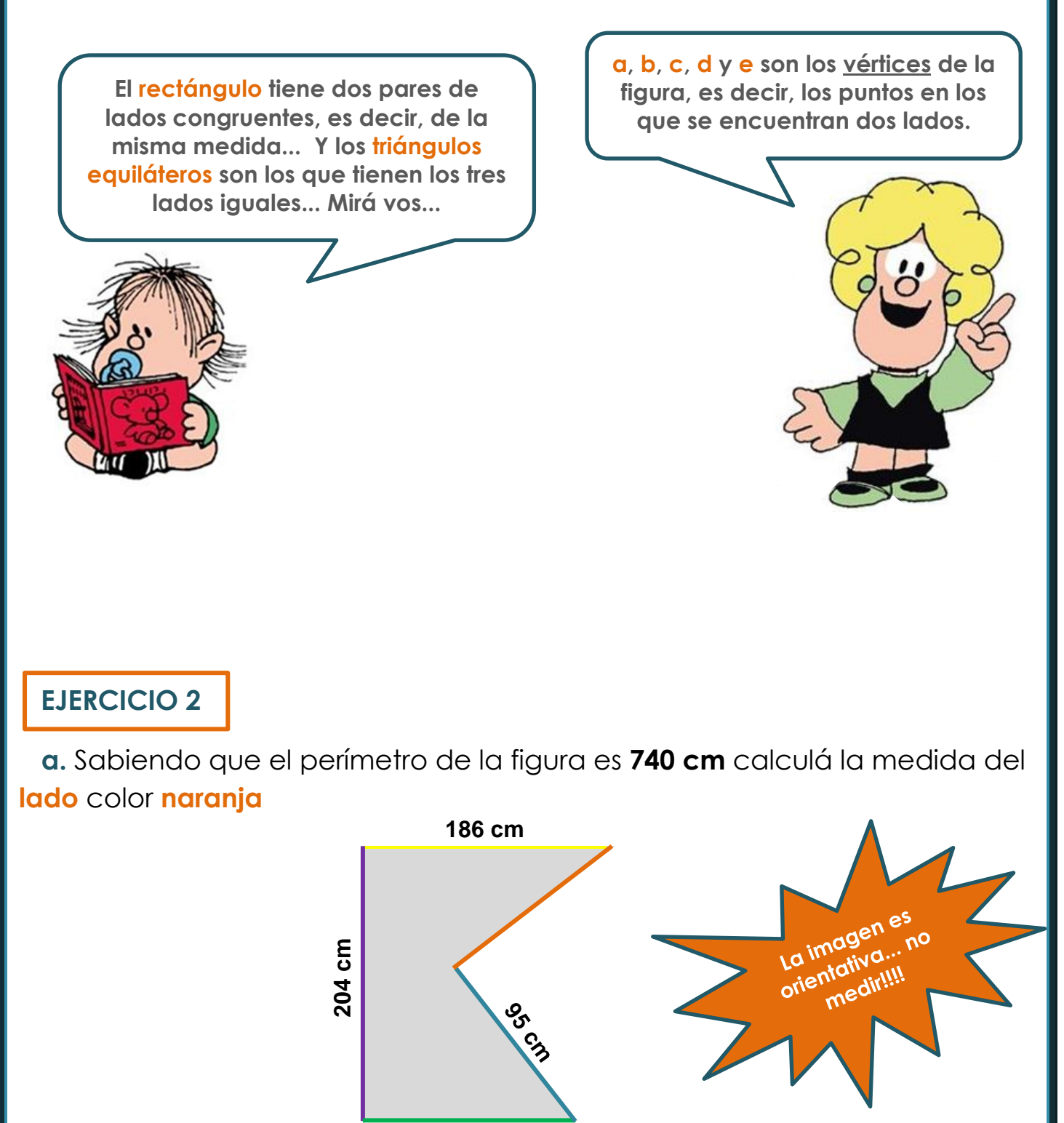

**137 cm**

**b.** ¿Cuántos centímetros mide el perímetro de la figura?

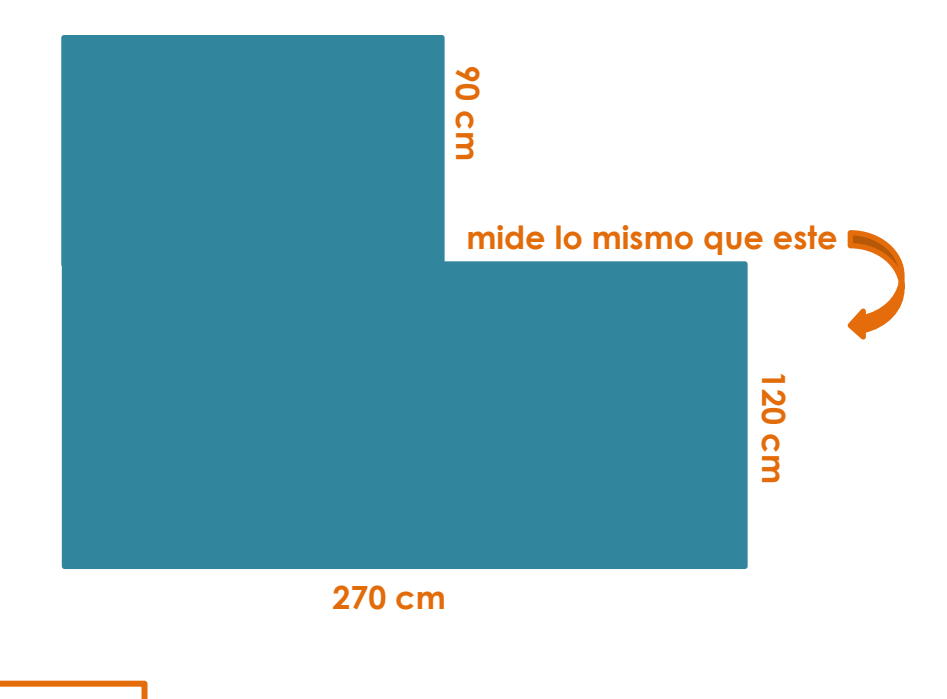

#### **EJERCICIO 3**

Javier tiene una fábrica de pastas. Los lunes producen 1.541 tapas de empanadas y los martes, 2.083. Los miércoles empaquetan la producción de tapas de empanadas y usan las máquinas para elaborar otras pastas.

**a.** Si las envasan por docena, ¿cuántos paquetes pueden armar?

**b.** Para venderlos a distintos negocios de la ciudad los empaquetan en cajas en las que caben exactamente 8 docenas. ¿Cuántas cajas completas pueden preparar para la venta? Los paquetes que sobran se distribuyen entre los empleados de la fábrica.

**c.** Si el precio de costo a los comercios es de \$48 el paquete, ¿cuánto dinero recauda con la venta semanal de tapas de empanadas?

#### **EJERCICIO 4**

Maca decidió pintar parte de su departamento y para esto necesita comprar: dos rodillos, un pincel fino, cinta de papel (20 metros), ocho litros de pintura sintética. Averiguó precios en dos pinturerías del barrio:

#### PINTURERÍA COLORTEC Rodillo:\$329 cada uno Pincel fino: \$137 Cinta de papel de 10 mts: \$ 191 Pintura sintética de 1 litro: \$ 580 PINTURERÍA POLICOLOR Rodillo: \$607 paquete de dos Pincel fino: \$155 Cinta de papel de 5 mts: \$ 102 Pintura sintética de 4 litros: \$ 2.250

¿En qué pinturería le sale más barato comprar todos los materiales?

#### **EJERCICIO 5**

En la escuela del barrio se sirve el desayuno. Se calcula que gastan **\$ 8.120** por día.

**a.** ¿Cuánto dinero necesitan para el desayuno de 30 días?

**b.** Si reciben una donación de \$ 115.000 ¿Para cuántos desayunos alcanza ese dinero?

> **Lindo repaso... ¡a seguir trabajando!**

**(Menos mal que no había ejercicios que hablaran de sopa...)**

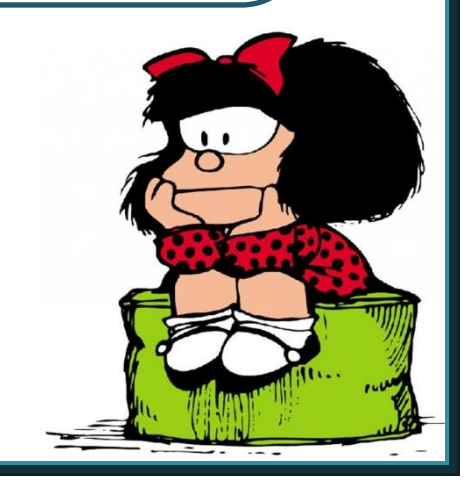

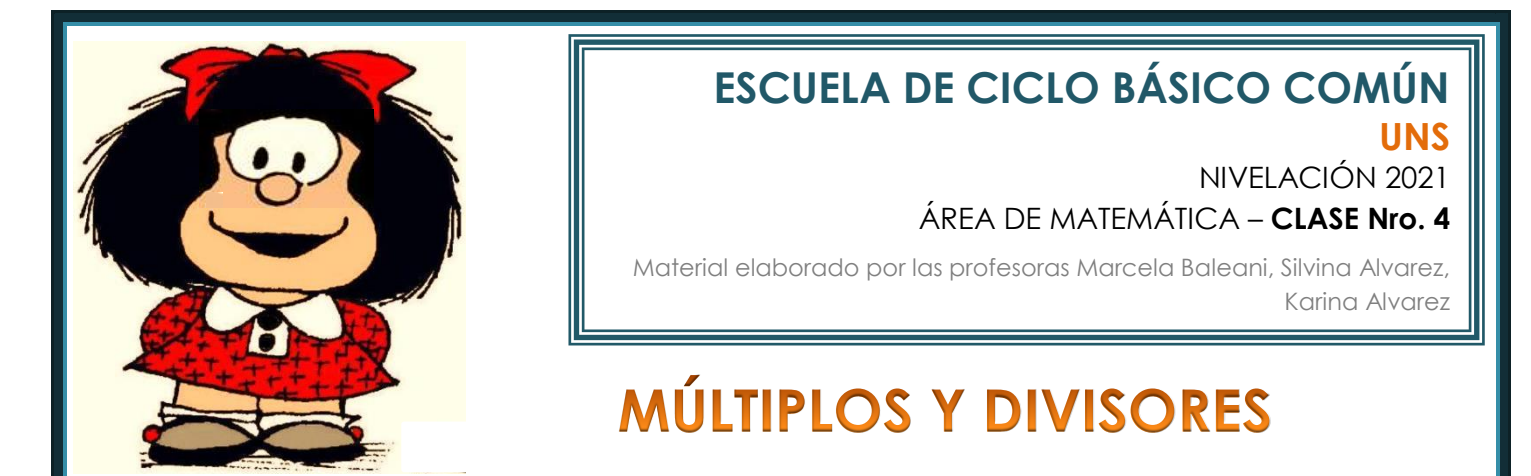

Un número es **múltiplo** de otro (distinto de cero) cuando lo contiene exactamente, es decir, cuando al dividirlo por ese otro número, el resto de la división es cero.

Un número es **divisor** de otro cuando lo divide una cantidad exacta de veces.

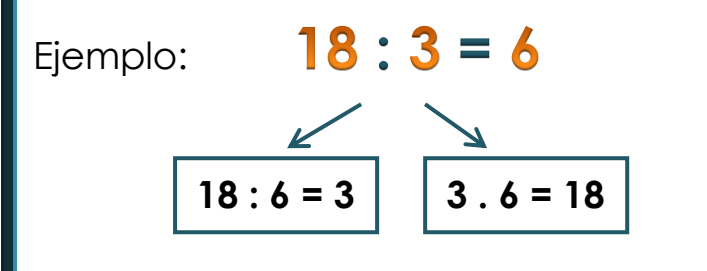

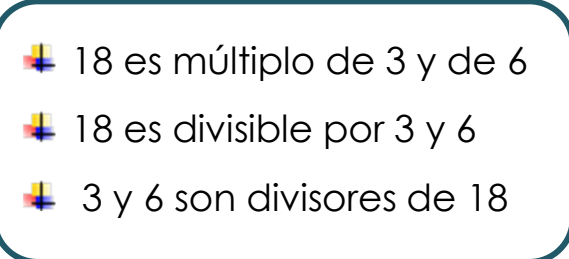

Un número es **primo** cuando tiene sólo dos divisores, 1 y él mismo. Por ejemplo, el 7 es un número primo.

Un número es **compuesto** cuando tiene más de dos divisores. Por ejemplo, el 9 es compuesto, ya que tiene como divisores al 1, al 3 y al 9.

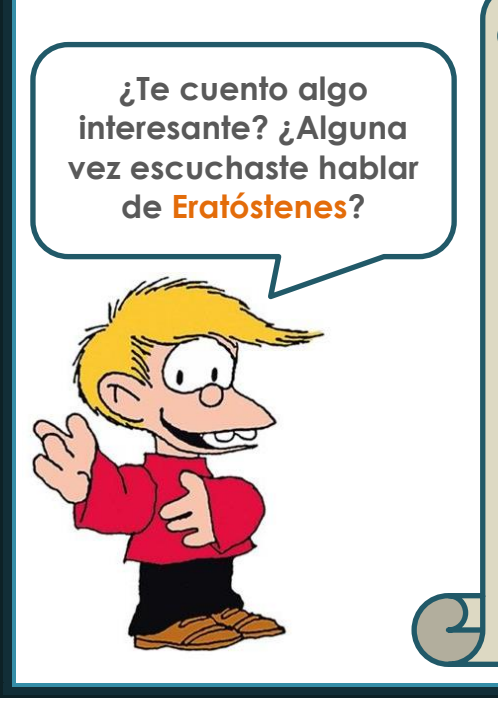

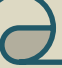

**Eratóstenes** fue un matemático y astrónomo griego, que vivió en el siglo III a. C. Durante varias décadas fue director de la biblioteca de Alejandría y una de las mentes más reconocidas de su tiempo. De lo que escribió poco ha llegado a nuestro tiempo. Murió en una huelga voluntaria de hambre, inducido por la ceguera que lo desesperaba.

Las cosas más relevantes por las que se hizo conocido, han sido un cálculo bastante aproximado del diámetro de la Tierra, y el invento de la llamada **"Criba de Eratóstenes"**. Este último se trata de un método que permite hallar todos los **números primos** menores que un número natural "N" dado.

Conjunto de pasos El **algoritmo** que desarrolló Eratóstenes para calcular los números primos podría resumirse de la siguiente manera:

 Empezamos en el número **2**, resaltamos el número **2** como primo pero tachamos todos los múltiplos de 2 (es decir, tachamos 4, 6, 8, etc.).

 Se continúa con el siguiente número no tachado en la tabla, en este caso el número **3**, resaltamos el número **3** como primo y tachamos todos los múltiplos de 3 (es decir tachamos 6, 9, 12, etc.).

 El siguiente número no tachado en la tabla es el **5**, resaltamos el número 5 como primo y tachamos todos los múltiplos de 5 (es decir tachamos 10, 15, 20, etc.).

 Este proceso se repite hasta que lleguemos al número **N**, habiendo previamente tachado todos los múltiplos de los números primos encontrados.

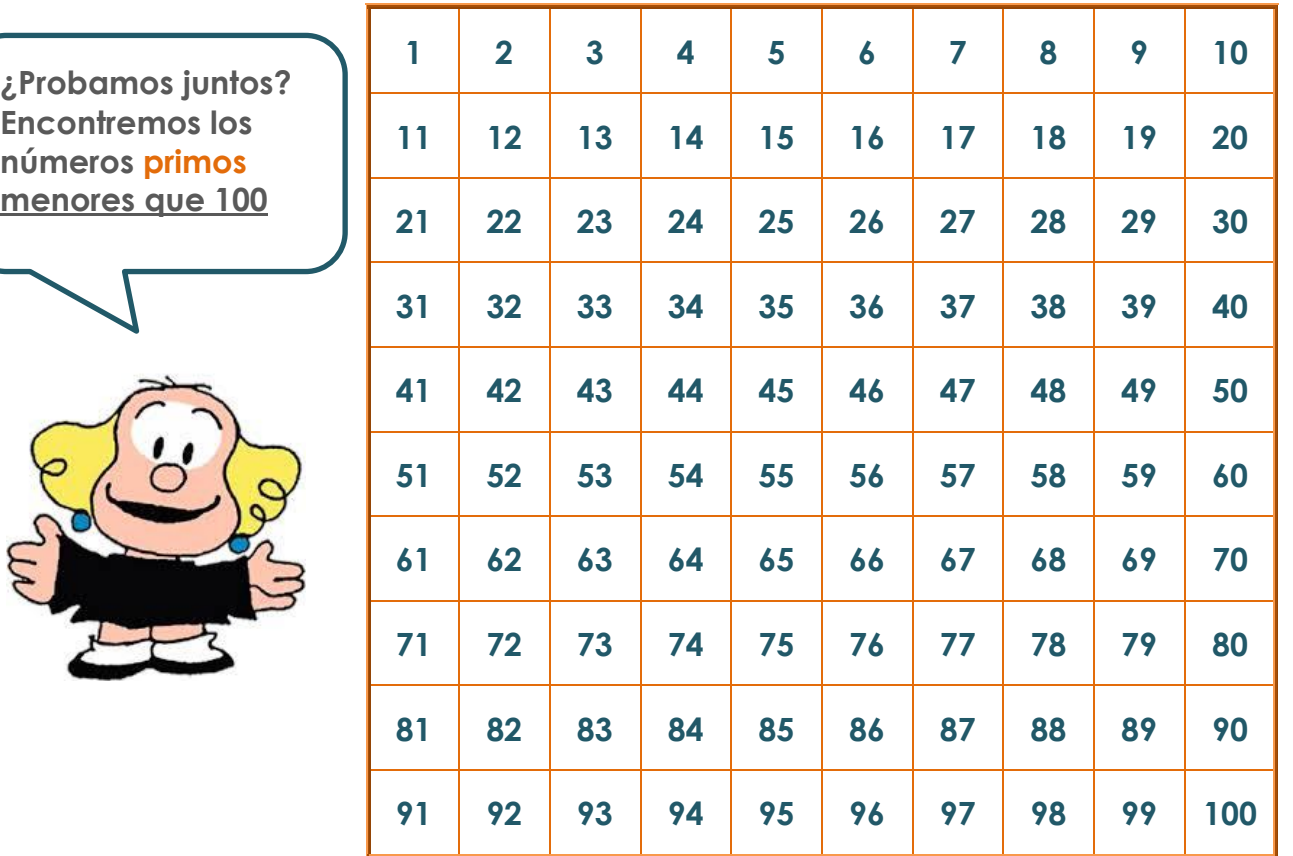

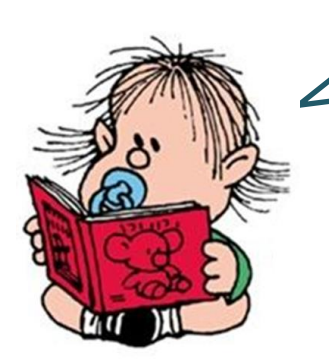

**Acá aparece otra cosa súper interesante: CRITERIOS DE DIVISIBILIDAD... ¡Qué palabra difícil!**

 $\overline{a}$ 

Los **criterios de divisibilidad** son reglas que permiten saber si un número es divisible por otro sin necesidad de hacer la división (cuando un número es divisible por otro, el resto de la división es cero).

Los criterios más utilizados son estos:

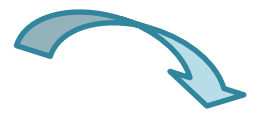

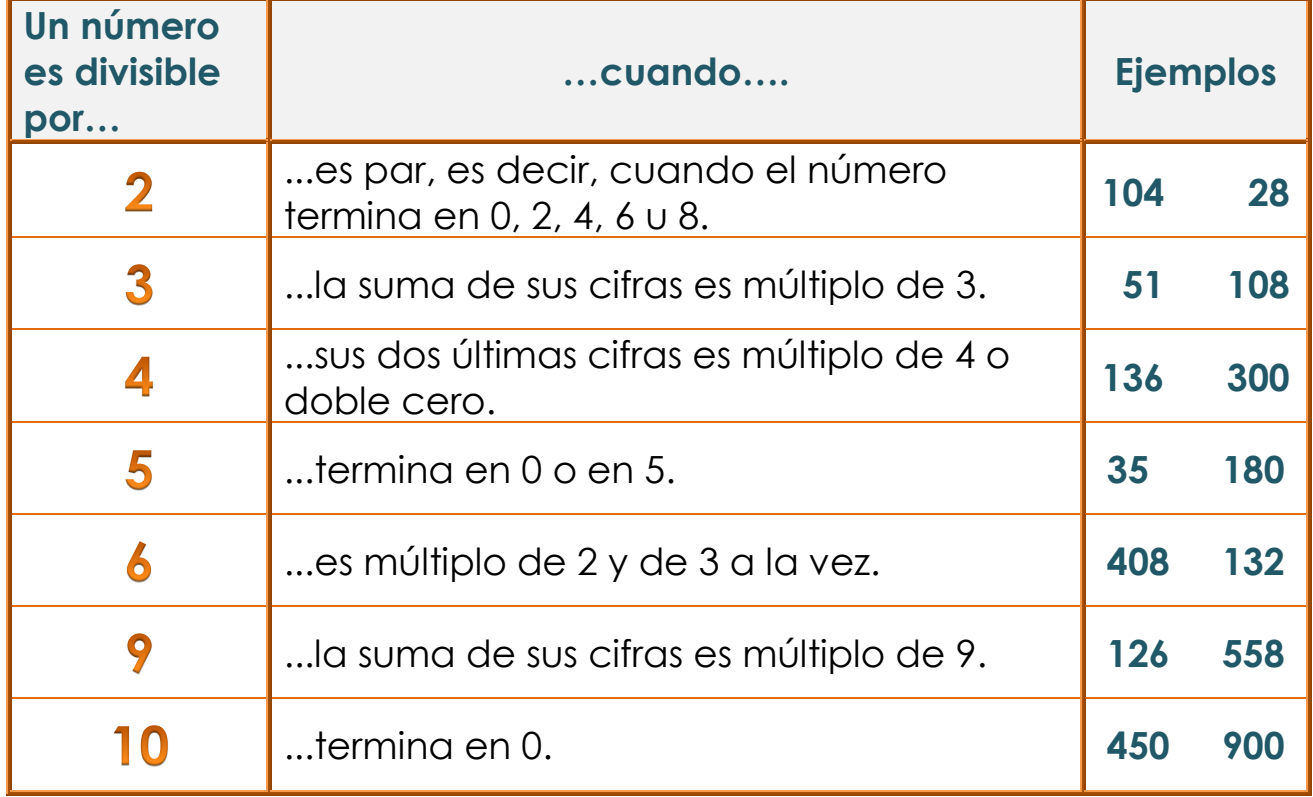

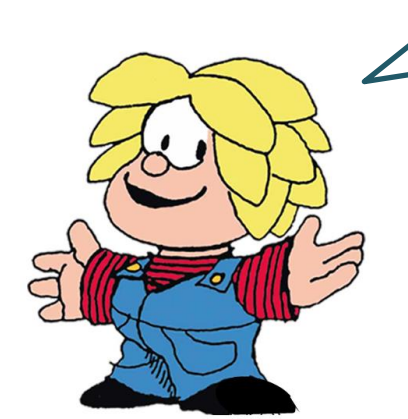

**Ahora sí... ¡a trabajar!**

### *Números escondidos...*

**a.** Soy divisor de 4 y de 6; si no soy el 1, ¿qué número soy?

**b.** Soy un número mayor que 10 y menor que 20; además, de 24 y de 48 soy divisor, ¿qué número soy?

**c.** Soy el menor múltiplo de 8 y 6, ¿qué número soy?

**d.** Soy el menor número de tres cifras divisible por 3, ¿ya me descubriste?

**e.** Soy la suma de los números escondidos en los incisos anteriores, ¿quiénes son todos mis divisores?

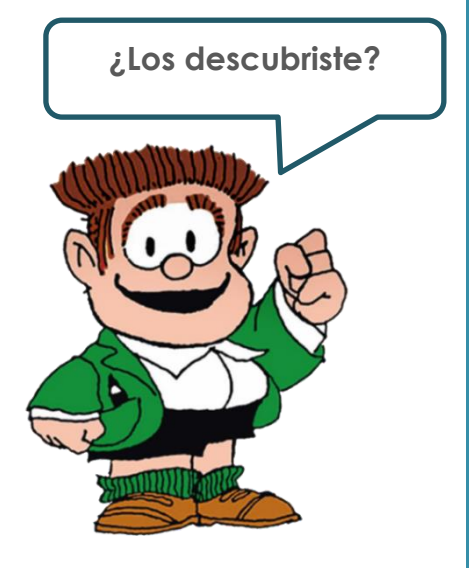

#### **EJERCICIO 2**

Escribí todos los valores posibles que pueden escribirse en el casillero gris para que el número que se forma cumpla la condición dada:

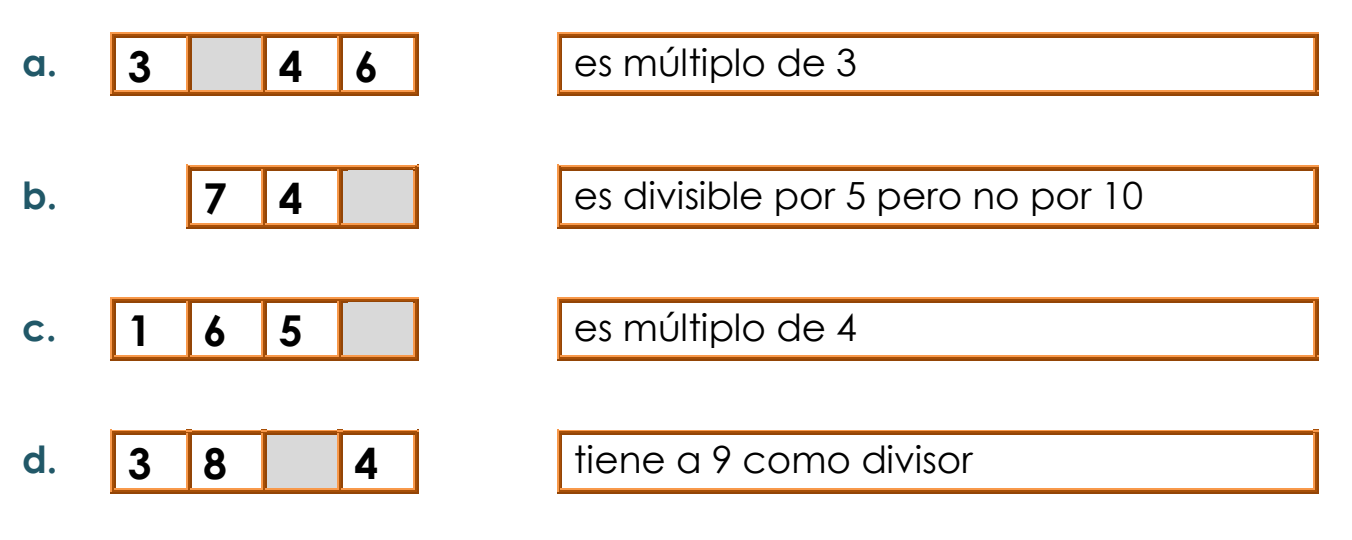

**Manel** y **Vera** juegan una carrera de caballos en un tablero cuyas casillas están numeradas del 1 al 100. Ella elige para jugar una ficha azul que representa un caballo que salta de 4 en 4, y él, una ficha roja que representa a otro que salta de 3 en 3.

**a.** ¿Puede haber una casilla entre el 73 y el 76 en la que caiga alguno de los dos caballos? ¿En cuál casilla? ¿Qué caballo? Argumentá tu respuesta.

**b.** ¿Habrá alguna casilla entre el 58 y el 67 donde puedan caer los dos caballos? Explicá tu respuesta.

**c.** ¿En cuántas casillas coincidirán los dos? Nombralas.

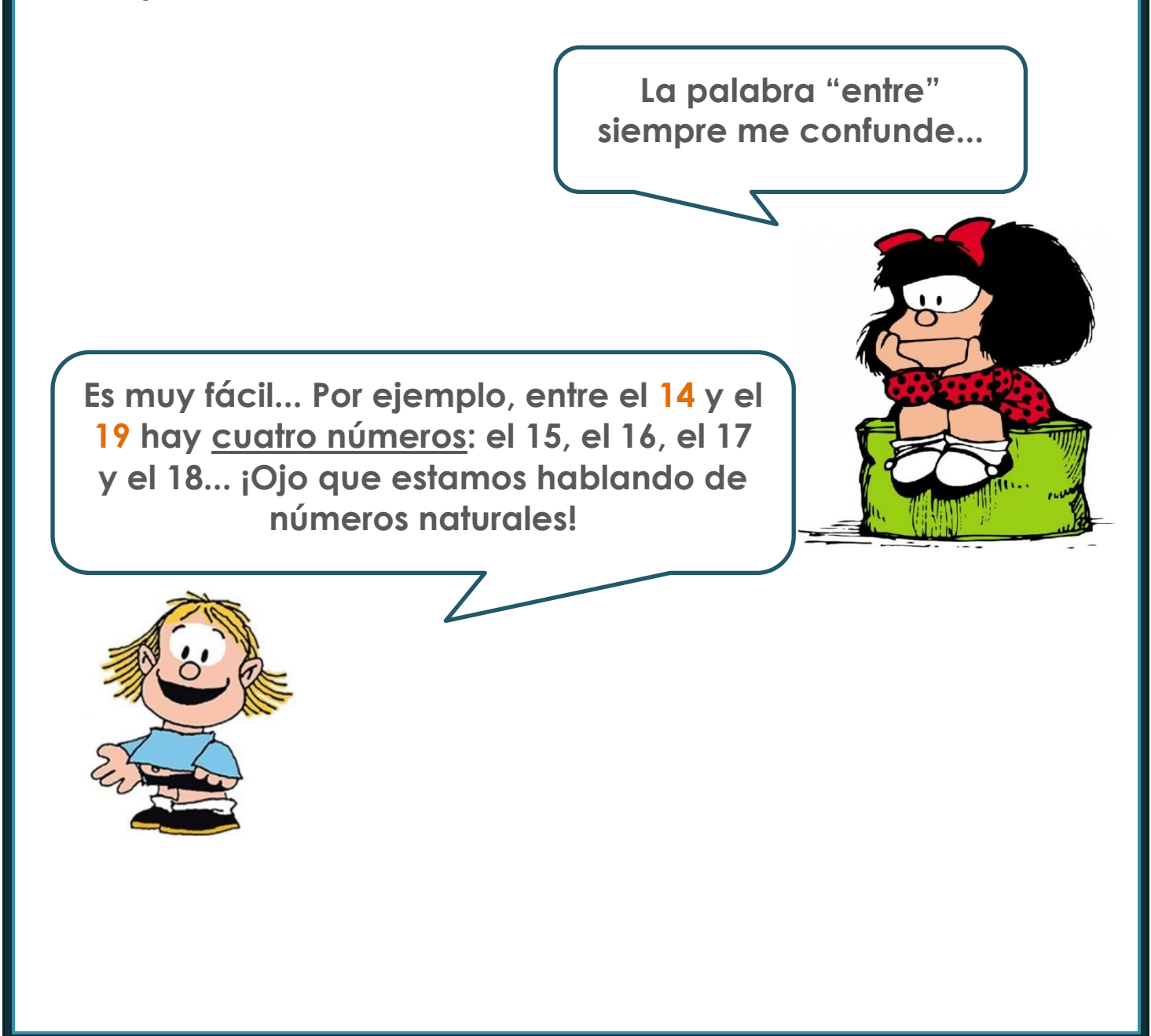

El profesor de Educación Física preparó para fin de año un juego en el que participarán los dos sextos años. Para esto tiene que hacer grupos de no más de 10 chicos/as.

Comenzó a hacer los siguientes intentos de agrupación hasta ver con cuál se decidía:

- **<sup>●</sup> Intentó hacer grupos de a 4 pero le** quedaban afuera 2 integrantes.
- **\*\*** Agrupó de a 5 y le faltaba uno/a para que queden los grupos completos.
- **\*\*** Sólo al agruparlos/as de a 6, quedaron conformados todos los grupos con la misma cantidad de integrantes.

**a.** Sabiendo que son menos de 60 estudiantes, ¿qué cantidad de chicos/as hay entre **6to. A** y **6to. B**?

**b.** La cantidad de chicos/as de cada curso supera los 10. El total de alumnos/as que hay en **6to. A** es un número múltiplo de 10 y la cantidad de alumnos/as de **6to. B** es un número múltiplo de 6. ¿Qué cantidad de alumnos/as hay en cada curso?

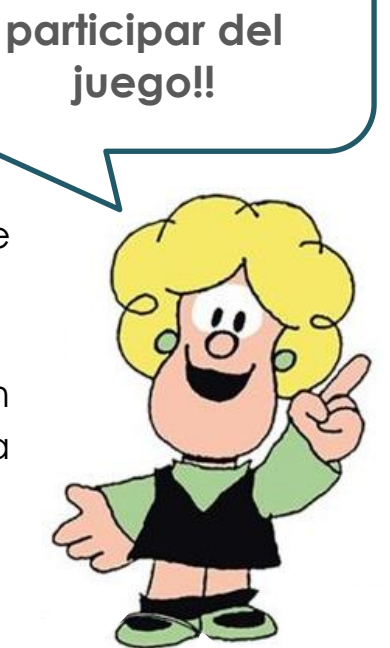

**¡¡No pueden quedar chicxs sin** 

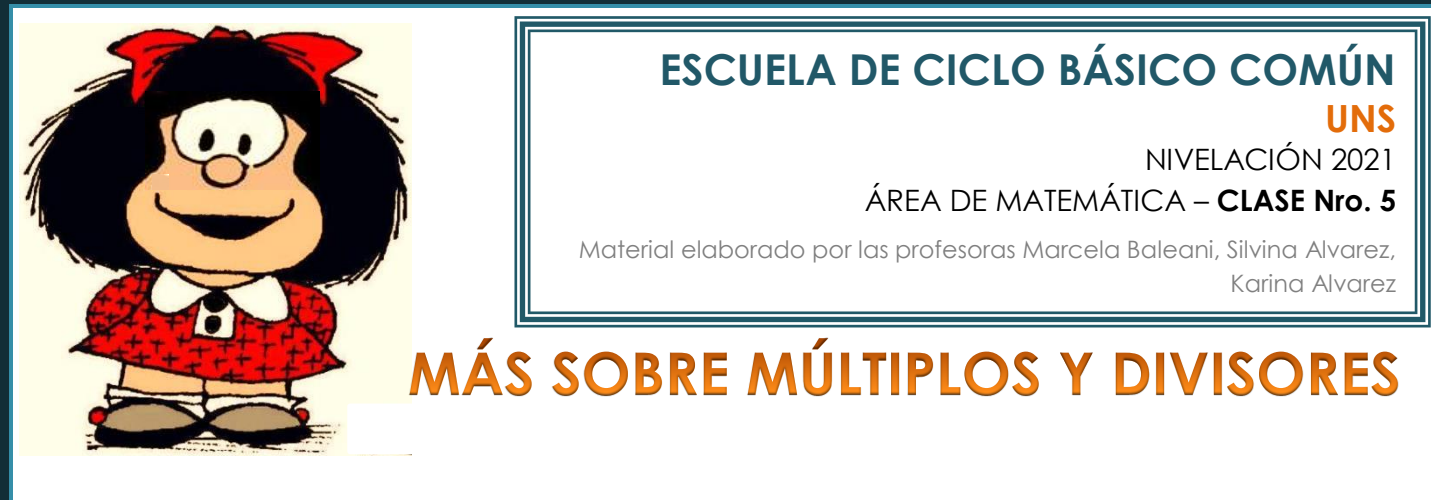

Todos los números compuestos (es decir, "no primos") pueden expresarse como el producto de **factores primos**. Por ejemplo:

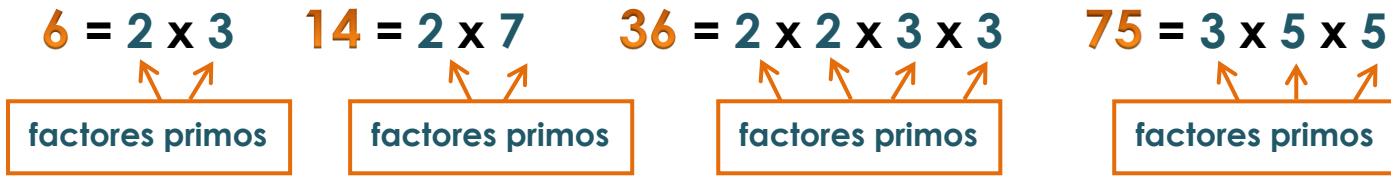

La **factorización** de cada número es única, salvo el orden.

Cuando un factor se repite dos o más veces en la factorización de un número podemos utilizar la **potenciación** para abreviar la expresión.

Acá dice que la **potenciación** es una forma abreviada de **escribir una multiplicación en la que se repite el mismo factor, es decir, es la multiplicación de un número por sí mismo, varias veces. El exponente indica la cantidad de veces.**  $\overline{a}$ 

Ejemplos de potenciación:

2 x 2 x 2 x 2 x 2 = **2 5** Se lee "dos a la quinta". El **exponente** es **5**

**¿Y si mejor** 

**refrescamos esto con algunos ejemplos?**

2 multiplicado por sí mismo 5 veces

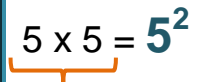

5 multiplicado por sí mismo 2 veces

 Se lee "cinco a la segunda" o "cinco al cuadrado". El **exponente** es **2**

**En ninguno de los casos (25 o 52) es igual a 2 x 5 ... ¡¡cuidado!!**

Entonces, en los casos anteriores podemos expresar algunas factorizaciones de los números dados utilizando potencias. Veamos:

 $36 = 2 \times 2 \times 3 \times 3 = 2^2 \times 3^2$ **<br>
<b>75** =  $3 \times 5 \times 5 = 3 \times 5^2$ 

jijAsí es más cortito!!! **Todo muy lindo, pero... ¿cómo hacemos para encontrar la**  factorización de un número?

## **FACTORIZACIÓN O FACTOREO DE UN NÚMERO**

Para factorizar (o factorear) un número necesitamos algunas herramientas: los **criterios de divisibilidad** y los **números primos** que identificamos gracias a la Criba de Eratóstenes, van a ser de utilidad.

Podemos utilizar diferentes caminos para encontrar los factores primos que componen un número. Por ejemplo, el árbol de factores. Veamos un ejemplo:

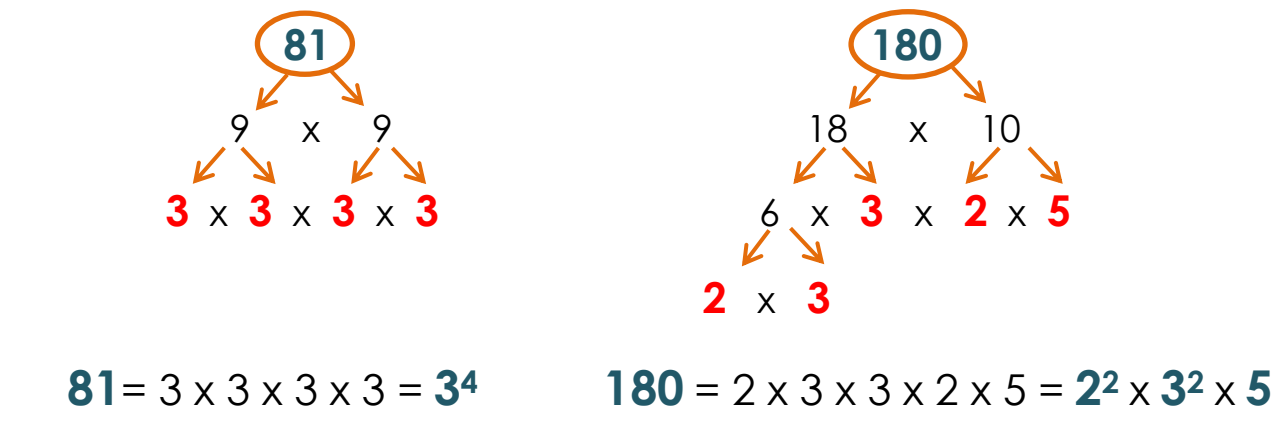

También podemos factorear el número dividiéndolo sucesivamente por factores primos, como se muestran los siguientes ejemplos:

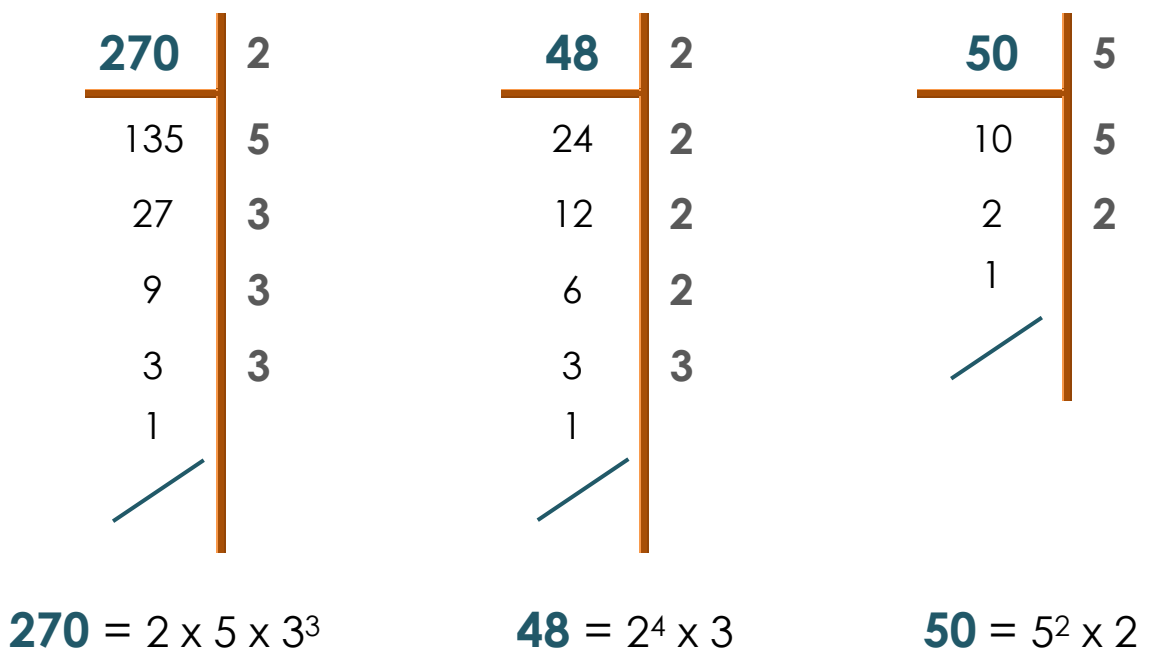

## **MÚLTIPLO COMÚN MENOR**

El **Múltiplo Común Menor (m.c.m.)** de 2 o más números es el menor de lo múltiplos comunes a estos números.

Por ejemplo:

Vamos a calcular el **m.c.m.** de 3 y 4:

Múltiplos de 3 3, 6, 9, **12**, 15, 18, 21, **24**, ...

Múltiplos de 4 4, 8, **12**, 16, 20, **24**, 28, ...

Vemos que **12** es un múltiplo de ambos números y es el menor de los múltiplos comunes. Por lo tanto 12 es el **Múltiplo**  Común Menor (m.c.m.).

Para hallar el **Múltiplo Común Menor** de dos o más números, por ejemplo, m.c.m. (30,45), se pueden seguir estos pasos:

**1)** Se descompone cada número en el producto de factores primos

**2)** El producto de los factores comunes y no comunes, elevados al mayor exponente al que aparecen es el múltiplo común menor de los números dados.

**m.c.m.** (30,45)=  $2 \times 3^2 \times 5 = 90$ 

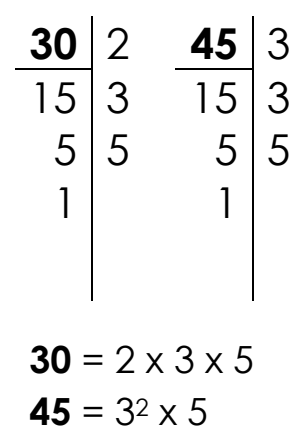

**Sin tener en cuenta el cero, que es múltiplo de toooooodos los números**

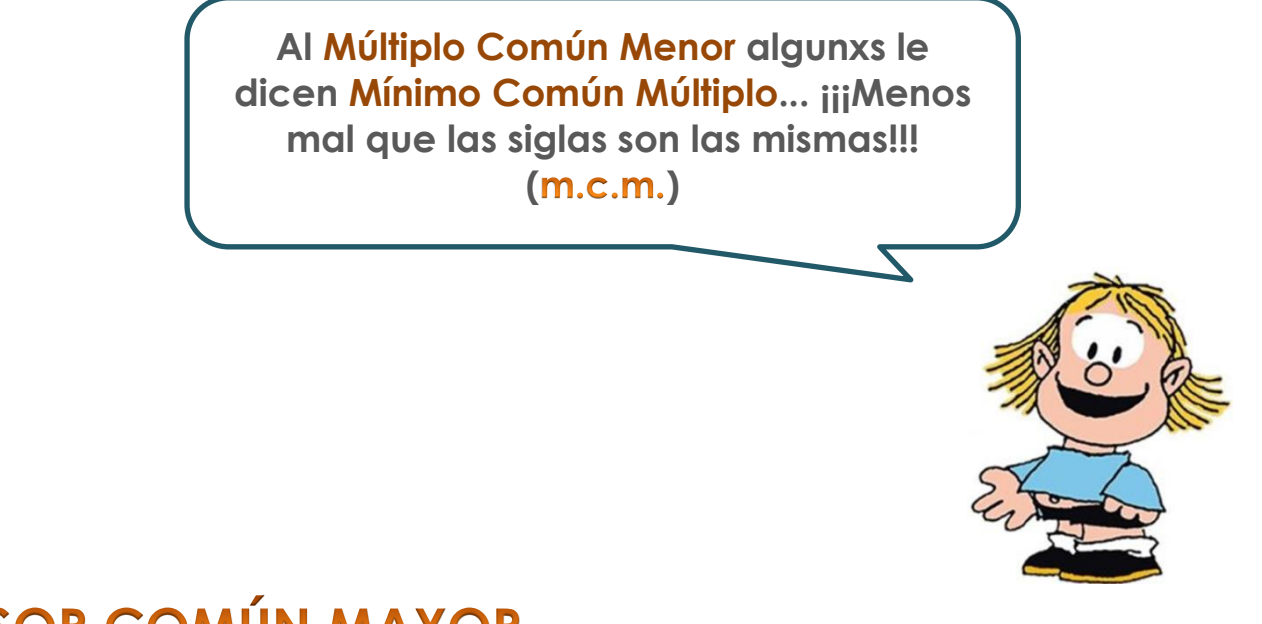

## **DIVISOR COMÚN MAYOR**

El **Divisor Común Mayor (d.c.m.)** de 2 o más números es el mayor de los divisores comunes a estos números:

Por ejemplo:

Vamos a calcular el  $d.c.m.$  de 30 y 42:

Divisores de 30 → 1, 2, 3, 5, **6**, 10, 15 y 30

Divisores de 42 **1**, 2, 3, **6**, 7, 14, 21 y 42

Vemos que **6** es un divisor común a ambos números y es el mayor de los divisores comunes. Por lo tanto 6 es el **Divisor Común Mayor (d.c.m.)**.

Para hallar el **Divisor Común Mayor** de dos o más números, por ejemplo, d.c.m. (12,18), se pueden seguir estos pasos:

**1)** Se descompone cada número en producto de factores primos.

**2)** El producto de los factores comunes elevados al menor exponente al que aparecen es el divisor común mayor de los números dados.

**d.c.m.** (12,18) =  $2 \times 3 = 6$ 

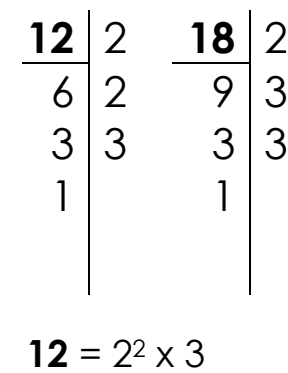

$$
18 = 2 \times 3^2
$$

**EJERCICIO 1 Ahora sí... ¡a trabajar!**

Calculá el **múltiplo común menor** (m.c.m.) y el divisor común mayor (d.c.m.) entre los siguientes números:

**a.** 360 y 24

**b.** 112, 168 y 52.

**EJERCICIO 2**

En la sedería *"Chiflados por los trapos"* tienen tres piezas de friselina del mismo ancho pero de diferentes longitudes. La de color **naranja** es de 180 metros, la **verde** es de 225 metros y la más corta, la **violeta**, mide 108 metros. El vendedor necesita cortar las tres piezas en lotes de la misma longitud, sin que sobre tela. Además, quiere hacer la menor cantidad de cortes posibles.

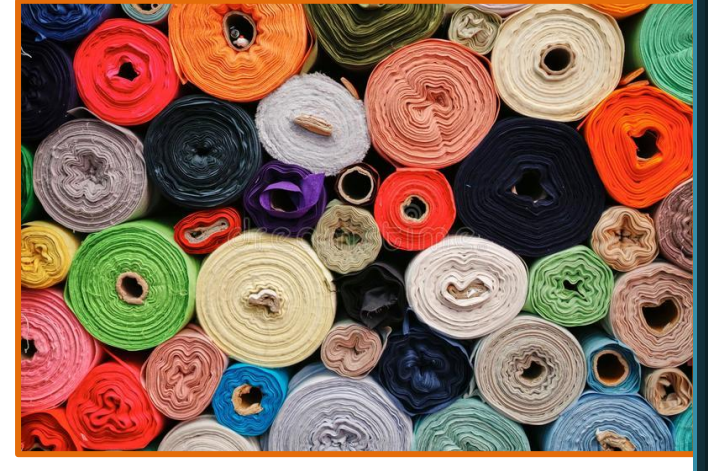

- a. ¿De qué longitud serán los cortes?
- **b.** ¿Cuántos cortes en total podrá obtener con las tres piezas?

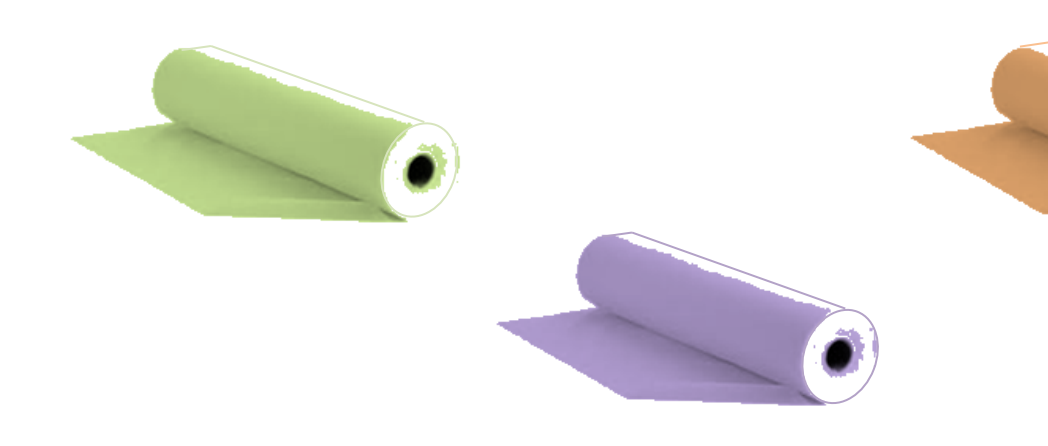

**María** tiene un montón de monedas, todas de **\$ 2**, que viene ahorrando desde hace 1 año. Decidió hoy, que es su cumpleaños, comprarse algo. Como no sabe cuánto

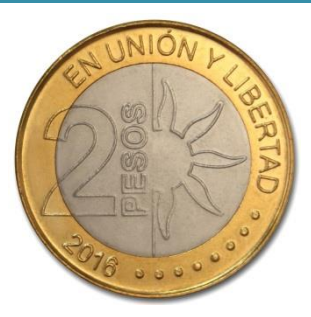

dinero tiene, decidió hacer pilas para que le sea más fácil contar. Se dio cuenta de que si hace pilas de a 15, de a 16 o de a 18 monedas no le sobra ninguna y sabe que, en total, hay menos de 800 monedas.

Con estos datos, ¿podemos saber si le alcanza el dinero para comprarse el pantalón que le gusta y que cuesta \$ 1.400?¿Le sobra o le falta dinero? ¿Cuánto?

#### **EJERCICIO 4**

Desde que comenzó el aislamiento, Bethania descubrió las reuniones de Zoom. Aprovechó esta herramienta tecnológica para estar en contacto con la gente querida y programó sus encuentros de la siguiente manera:

- Con sus compañeras/os del secundario, cada 20 días
- Con su familia de Chivilcoy, cada 12 días
- **SCOMENGE CON SUS AMIGLES** del club, cada 45 días.

Con el entusiasmo, el primer día hizo tres reuniones, una con cada grupo.

¿Cada cuántos días vuelven a coincidirle las tres reuniones?

**Es muy importante estar en contacto con lxs que queremos...**

**Tomás** está preparando bolsitas de golosinas para su cumpleaños. Tiene 72 chupetines y 120 caramelos.

Quiere armar la mayor cantidad de bolsitas con la misma cantidad de chupetines y la misma cantidad de caramelos en cada una, sin que le quede alguna golosina suelta.

a. ¿Cuántas bolsitas puede armar?

b. ¿Cuántos chupetines y cuántos caramelos tiene cada bolsita?

**Yo me pregunto... ¿me toca alguna bolsita de golosinas?**

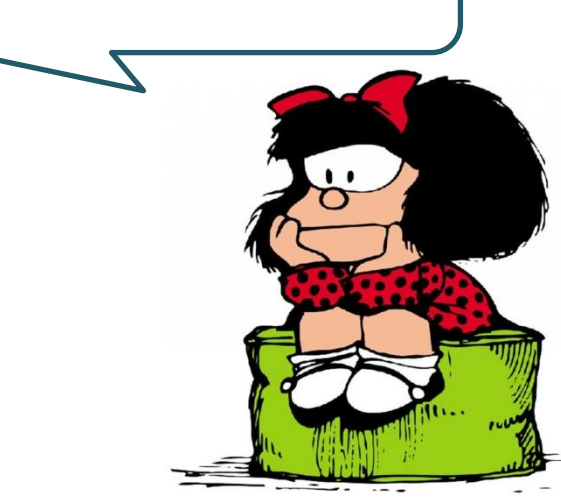

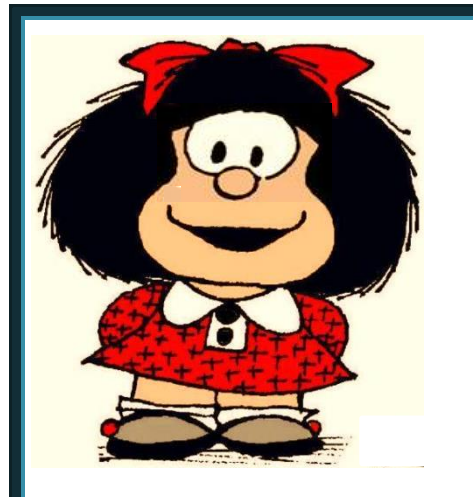

#### **ESCUELA DE CICLO BÁSICO COMÚN UNS**

NIVELACIÓN 2021

ÁREA DE MATEMÁTICA – **CLASE Nro. 6**

Material elaborado por las profesoras Marcela Baleani, Silvina Alvarez, Karina Alvarez

## **FRACCIONES**

La palabra *fracción* proviene de "fracturar", "quebrar" o "partir". Es una forma de escritura con la cual se indica la cantidad de partes que se consideran de una totalidad. Es decir, un número fraccionario expresa el resultado de

dividir una cantidad por otra, es decir, es una división que queda indicada.

**iiiiClaro!!!! Por eso en otros países como España, a las fracciones les llaman "***quebrados***"**

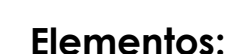

**A** *numerador*

**B** *denominador*

Indica la cantidad de partes iguales que se toman del entero.

*RAYA DE FRACCIÓN (que indica DIVISIÓN)*

> Indica la cantidad total de partes iguales en que se divide el entero.

Ejemplos:

**1.** La parte coloreada de la figura representa las 3 8 partes.

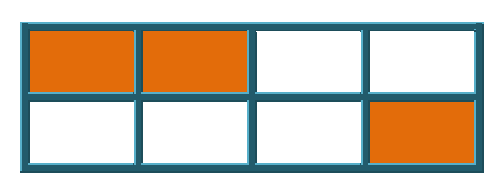

**2.** Los  $\overline{\mathbf{2}}$ 5 de las figuras geométricas son triángulos.

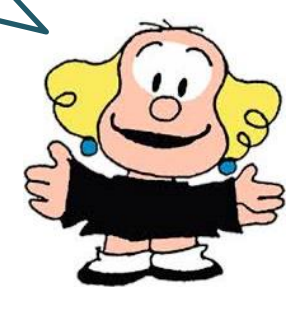

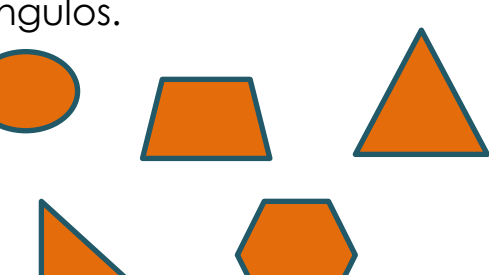

Una *fracción* propia representa una parte de un entero, es decir que es menor que un entero. En estas fracciones el numerador es menor que el denominador.

Por ejemplo: 3 5 , 17

50

**Fracciones propias e impropias...Números mixtos... ¡qué interesante!**

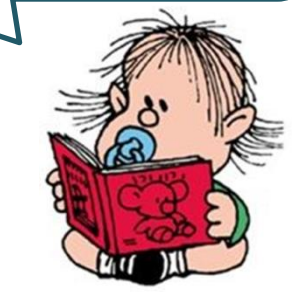

Las *fracciones impropias* son mayores a un entero.

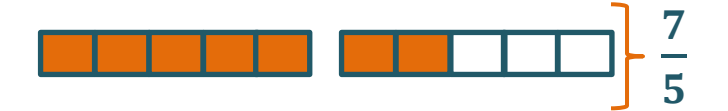

En estas fracciones el numerador es mayor que el denominador.

Un número mixto tiene una parte entera y otra fraccionaria

**Lo bueno es que podemos convertir cualquier número mixto en una fracción impropia y viceversa.** 

### **TRANSFORMACIÓN DE UNA FRACCIÓN IMPROPIA A NÚMERO MIXTO**

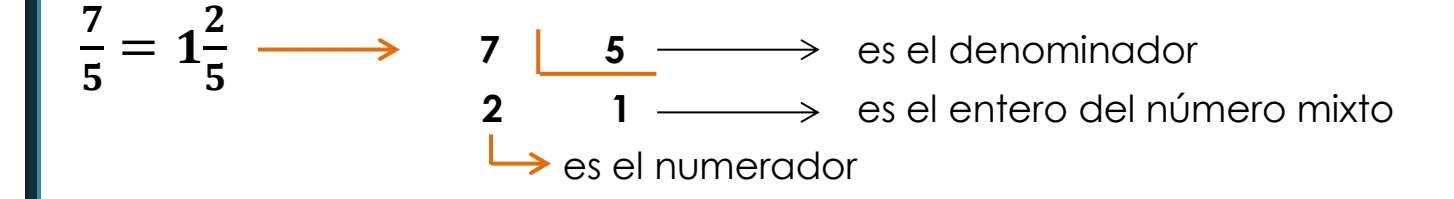

### **TRANSFORMACIÓN DE UN NÚMERO MIXTO A FRACCIÓN IMPROPIA**

$$
1\frac{2}{5} = 1 + \frac{2}{5} = \frac{5}{5} + \frac{2}{5} = \frac{5+2}{5} = \frac{7}{5}
$$

## **FRACCIONES EQUIVALENTES**

Son las que representan la misma parte de un entero

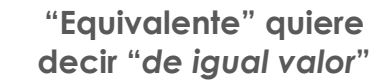

7 10

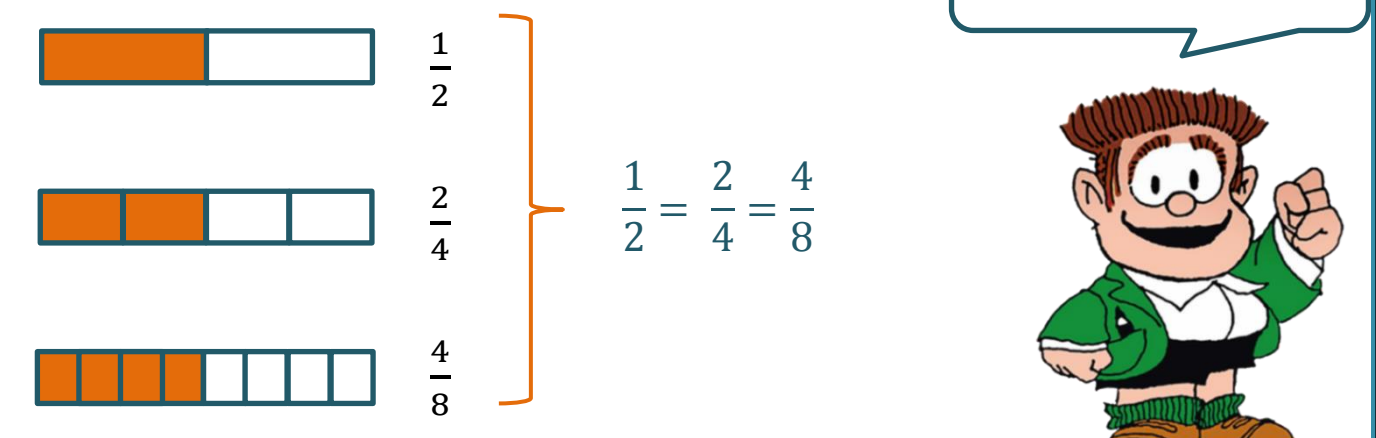

Para obtener fracciones equivalentes, se multiplica o divide el numerador y denominador por un mismo número distinto de cero.

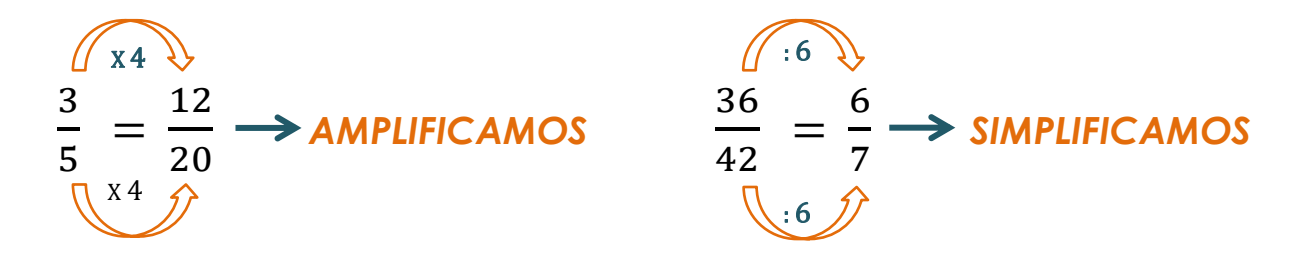

Una fracción es *irreducible* cuando no existe un número natural, distinto de 1, que sea divisor en común del numerador y del denominador.

Ejemplos: 7 5  $\frac{13}{4}$ 4 i<br>L

En otras palabras, una fracción es irreducible si el numerador y el denominador son *coprimos*, es decir, el único divisor común entre ellos es el 1.

### **ORDEN DE LAS FRACCIONES**

Para comparar dos fracciones, se buscan fracciones equivalentes a las dadas con igual denominador, y es mayor la fracción de mayor numerador.

Ejemplo:

comparamos 
$$
\frac{3}{4}
$$
  $\times \frac{7}{10}$   $\frac{3}{4} = \frac{15}{20}$  *como*  $\frac{15}{20} > \frac{14}{20} \implies \frac{3}{4} > \frac{7}{10} = \frac{14}{20}$ 

**EJERCICIO 1 Ahora sí... ¡a trabajar!**

Analizá y respondé:

a. De un curso de 26 alumnos/as, 14 viven cerca de la escuela. ¿Qué **parte** del total de alumnos/as vive cerca de la escuela? ¿Qué **parte** vive lejos de la escuela?

**b.** De una caja de tizas de colores, las tres octavas partes del total son de color verde. ¿Qué **parte** de las tizas son de otro color?

#### **EJERCICIO 2**

Problemas con chocolates.

. Juan se comió $\frac{1}{4}$  de un chocolate y lo que está representado es lo que le quedó, ¿podés dibujar el chocolate entero? Explicá cómo hiciste para encontrarlo.

b. ¿Cómo podés repartir tres chocolates iguales para darle...

**\*** … a dos personas la misma cantidad. … a cuatro personas la misma cantidad.

Expresá todos los resultados como fracción (propia o impropia) y, en caso de ser posible, como número mixto.

¿Cómo podés repartir 10 chocolates iguales para darle...

**\*\*** ... a tres personas la misma cantidad.

**\*** … a cuatro personas la misma cantidad.

**\*\*** ... a doce personas la misma cantidad.

Expresá todos los resultados como fracción (propia o impropia) y, en caso de ser posible, como número mixto.

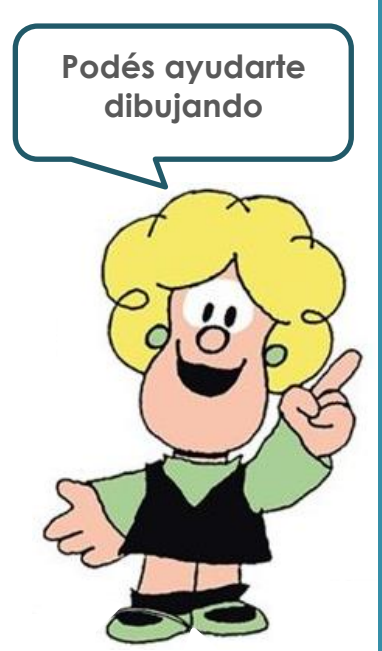

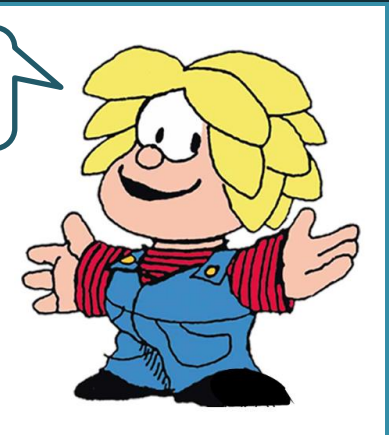

# **Juana** pintó la guarda con color amarillo como se muestra y **Ramón** pintó otra guarda de color rojo de la siguiente manera: a. Cuando le preguntan qué parte de la guarda pintaron, Ramón dice que él pintó  $\frac{3}{8}$  y Juana dice que ella pintó  $\frac{1}{3}$ 3 ¿Es correcto lo que dice cada joven? Justificá. Considerando el resultado del inciso anterior, ¿podés averiguar quién pintó la mayor parte de su guarda? **EJERCICIO 3**

Si Ramón quiere que  $\frac{5}{8}$  de su guarda queden pintados, ¿cuántos cuadraditos más debe pintar?

#### **EJERCICIO 4**

A **Sol** y **Ludmila** les encanta leer. Casi siempre eligen sacar el mismo libro de la biblioteca y les gusta juntarse a comentarlo a medida que van avanzando en la lectura.

Hoy se encontraron y comenzaron a hablar del libro pero antes deben saber hasta dónde leyeron (¡no quieren spoilear!). El libro que sacaron tiene 150 páginas. Sol dijo que llegó hasta la página 48 y Ludmila leyó  $\frac{3}{5}$  partes del libro.

¿Cuál de las chicas estaba más adelantada en la lectura?

**El que parte y reparte, se queda con la mejor parte... ¿será así?**

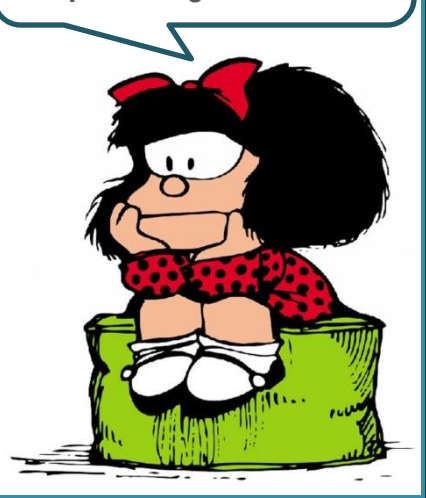

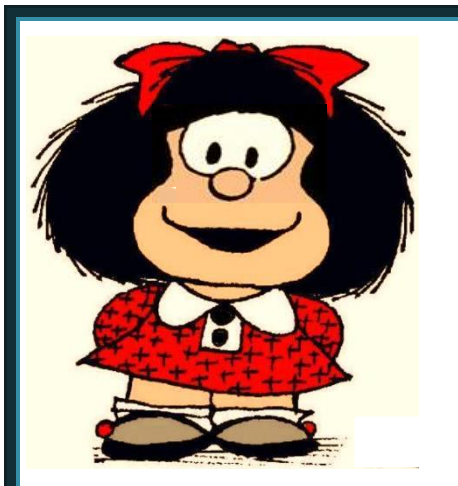

#### **ESCUELA DE CICLO BÁSICO COMÚN UNS**

NIVELACIÓN 2021

ÁREA DE MATEMÁTICA – **CLASE Nro. 7**

Material elaborado por las profesoras Marcela Baleani, Silvina Alvarez, Karina Alvarez

## **OPERACIONES CON FRACCIONES**

### **SUMA Y RESTA DE FRACCIONES**

**Solution** Si dos fracciones tienen el mismo denominador, se suman o se restan los numeradores y se deja el mismo denominador.

Ejemplo: 
$$
\frac{3}{4} + \frac{7}{4} = \frac{10}{4} = \frac{5}{2}
$$

Si las fracciones tienen distinto denominador se buscan fracciones equivalentes con un común denominador, que es un múltiplo en común de los denominadores, y se suman o se restan los numeradores dejando el denominador. Finalmente, si es posible, se simplifica.

Ejemplo: 
$$
\frac{4}{5} + \frac{2}{3} - \frac{1}{2} = \frac{24}{30} + \frac{20}{30} - \frac{15}{30} = \frac{29}{30}
$$
  
\n
$$
\text{mcm}(5,3,2) = 30
$$

## **FRACCIÓN DE UN NÚMERO ENTERO**

Si queremos calcular la porción de una cantidad, procedemos de la siguiente manera:

Por ejemplo: ¿Cuánto es 2 3 de 72?

$$
\frac{2}{3} \text{ de } 72 = \frac{2}{3} \times 72 = \frac{2}{3} \times \frac{72}{1} = \frac{2 \times 72}{3 \times 1} = \frac{144}{3} = 48
$$

**Recordá que todo número entero puede ser expresado como una fracción para facilitar el cálculo.**

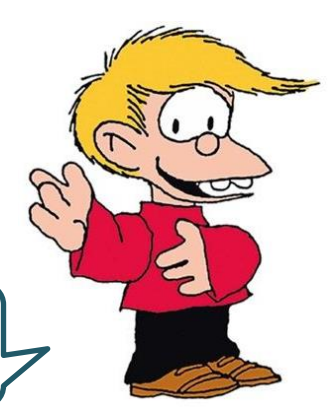

## **LAS FRACCIONES EN LA RECTA NUMÉRICA**

Recordemos que la UNIDAD siempre representa al ENTERO, por lo tanto, el espacio entre los números enteros estará dividido en tantas partes iguales como lo indique el denominador.

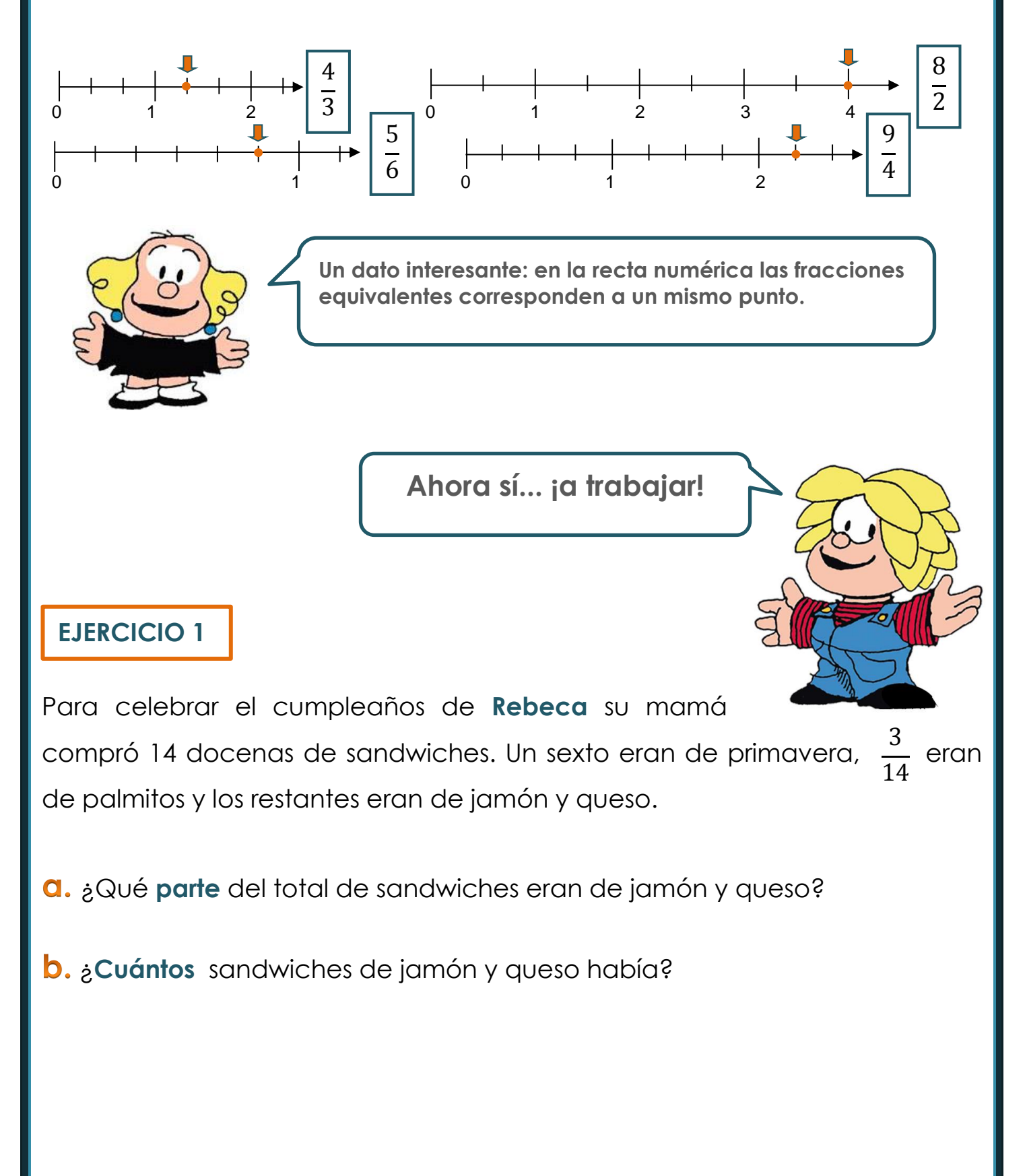

En una tarea de Matemática **Genaro** hizo en una tarde, 3 ejercicios que representan  $\frac{1}{6}$  del total, y su compañero Simón completó  $\frac{1}{6}$  de esa misma tarea. 1 8 5 6

¿**Cuántos** ejercicios le quedan por hacer a cada uno de ellos?

#### **EJERCICIO 3**

**Rosaura** y su hermana comparten el placard de su dormitorio, cada una dispone de la mitad. En la parte que tiene Rosaura los cajones ocupan del espacio.

1  $\overline{A}$ 

¿Qué **parte** de todo el placard ocupan los cajones que tiene Rosaura?

#### **EJERCICIO 4**

Una encuesta que se realizó durante el período de cuarentena entre alumnos/as de la **Escuela de Ciclo Básico Común**, arrojó los siguientes datos: De los/as 780 alumnos/as de la escuela, 300 participan en un taller de concientización ambiental.

4 5 De los que no participan de ese taller,  $\frac{1}{x}$  se dedican a la organización de la muestra virtual de arte.

¿Qué **parte** del total de alumnos/as no participa del taller de concientización ambiental?

¿Qué **cantidad** de estudiantes no concurren al taller ni se dedican a la muestra virtual de arte?

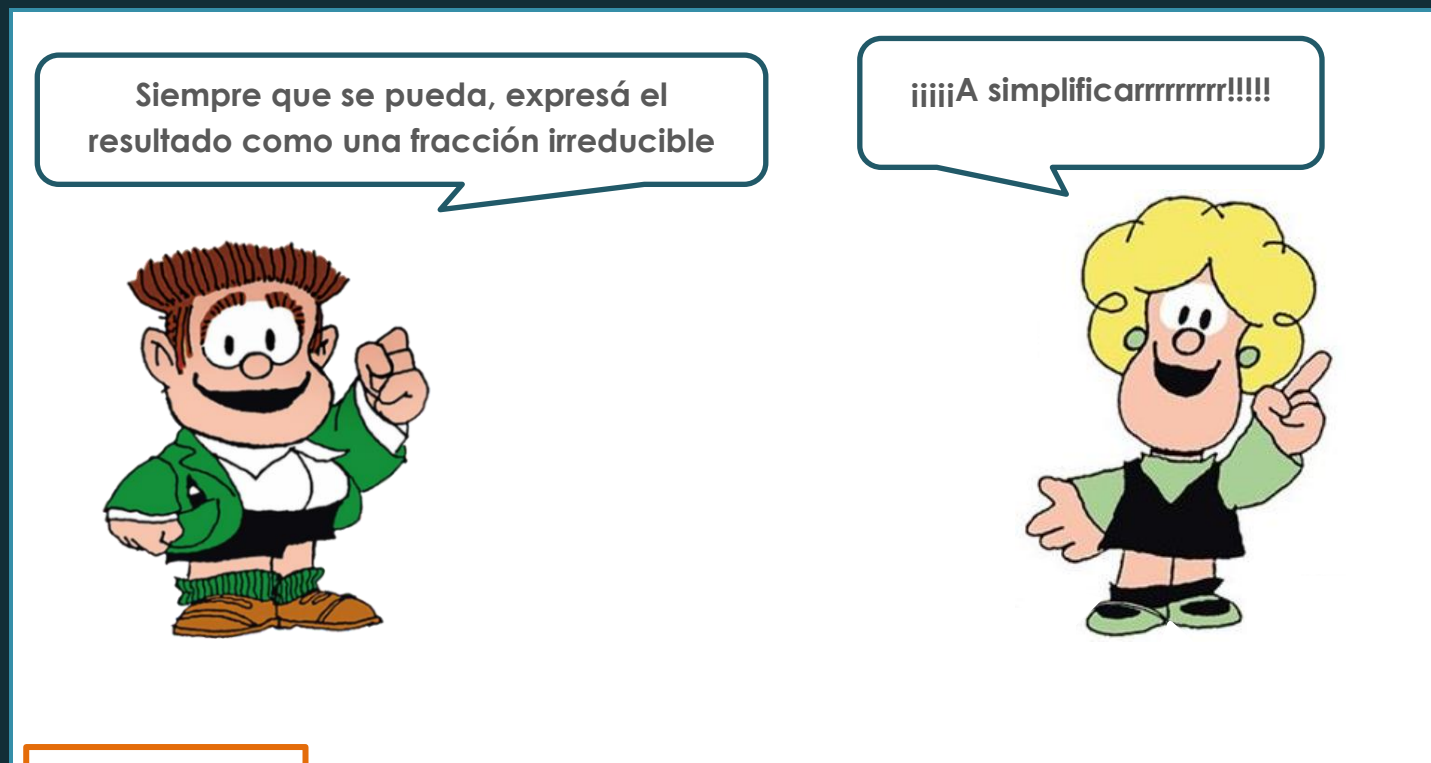

19 2 13 4 7 3 **Ciro** hace atletismo y entrena todos los días haciendo un recorrido por el parque. Tiene un reloj que le cuenta las distancias recorridas en forma de fracción. El primer día que tomó el registro observó en su reloj que había hecho trotando  $\frac{1}{n}$  km, corriendo  $\frac{1}{n}$  km y caminado  $\frac{1}{n}$  km.

Cuando terminó el recorrido **Ciro** no sabía si en total había hecho más o menos de 15 km.

¿Podés ayudar a **Ciro** a responder su duda y calcular exactamente **cuántos km** recorrió?

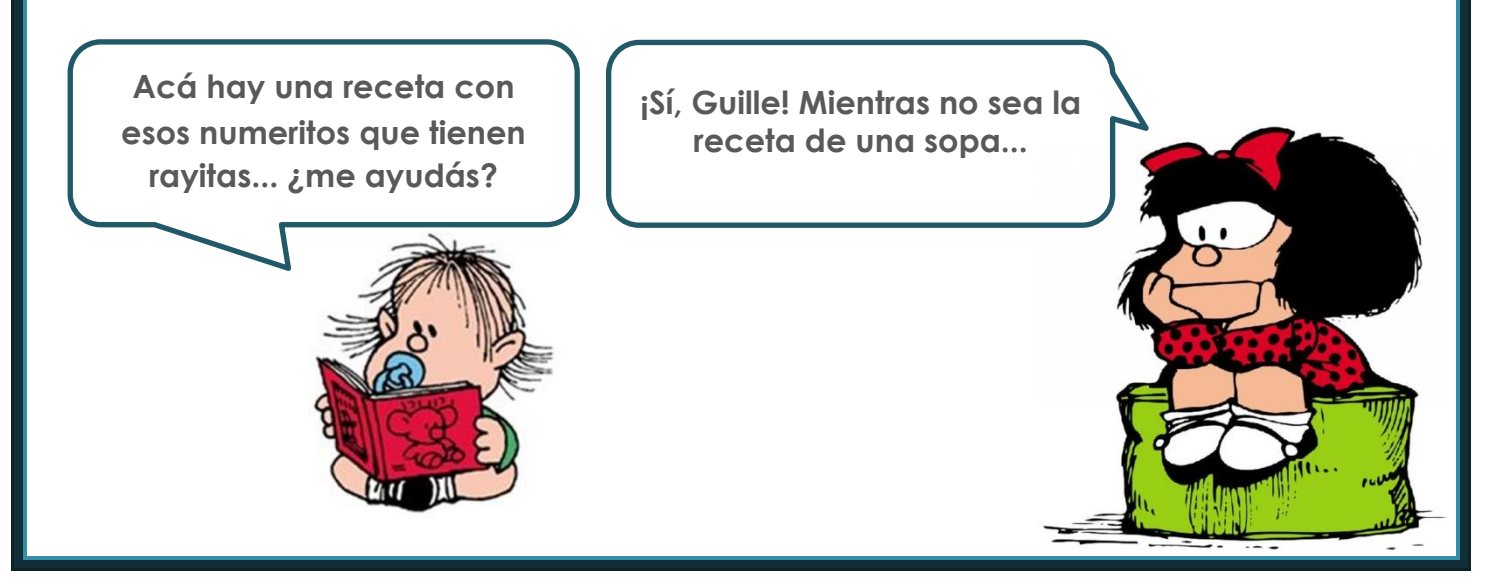

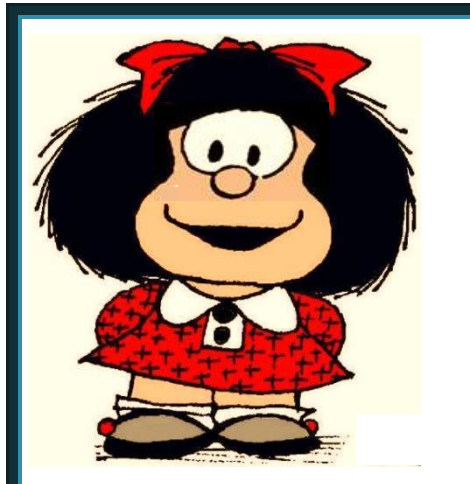

#### **ESCUELA DE CICLO BÁSICO COMÚN UNS**

NIVELACIÓN 2021

ÁREA DE MATEMÁTICA – **CLASE Nro. 8**

Material elaborado por las profesoras Marcela Baleani, Silvina Alvarez, Karina Alvarez

## **NÚMEROS DECIMALES**

Ya trabajamos con números racionales expresados como **fracciones**, ahora trabajaremos con su **EXPRESIÓN DECIMAL**. La forma de hallar dicha expresión es efectuando la división del numerador por el denominador de la fracción.

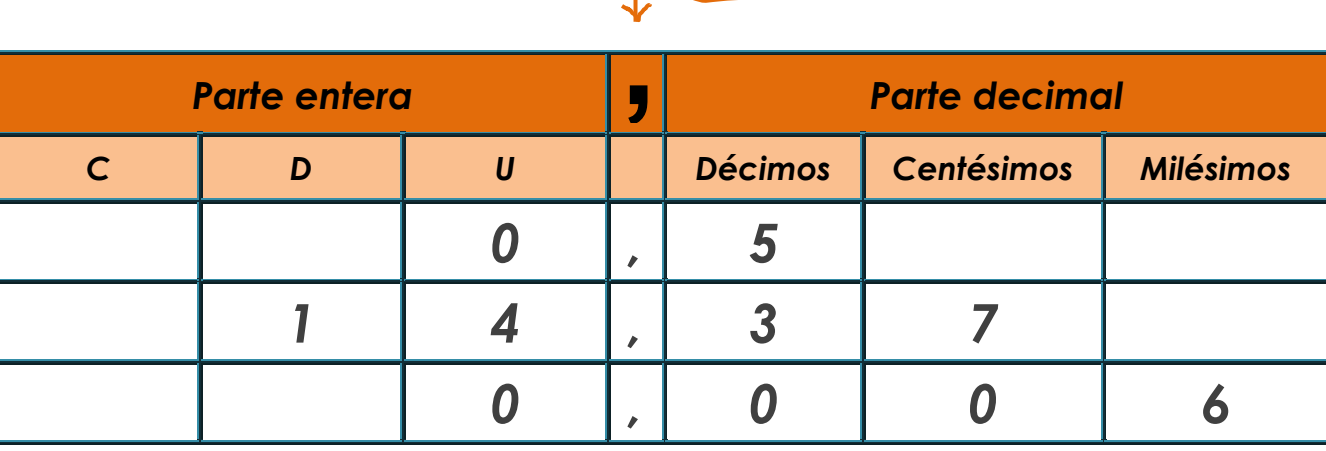

**Hay que tener en cuenta que en otros países utilizan el punto para dividir la parte entera de la parte decimal, y la coma para los miles, millones, etc...** 

**¡¡Al revés que nosotros!! También en algunas calculadoras.**

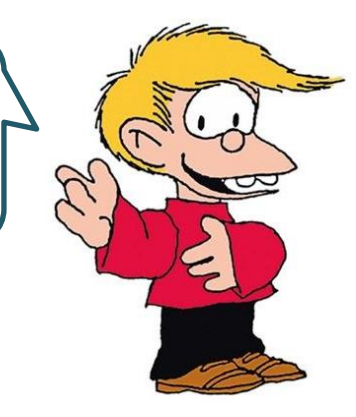

Para ordenar números decimales, primero miramos la parte entera. Por ejemplo:

## **267, 4 26,74** o **200,897 201,2**

Ahora bien, si la parte entera coincide, evaluamos la parte decimal. Comparamos la primera cifra decimal de cada número; si son iguales, comparamos la segunda, si coinciden, la tercera y así sucesivamente...

Ejemplo: **274,5691 < 274,5692** En este caso coincide hasta la tercera cifra decimal así que comparamos la cuarta.

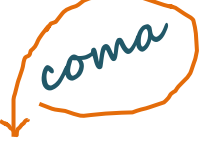

También podemos considerar qué relación existe entre las fracciones decimales y los números decimales.

Llamamos fracciones decimales a todas aquellas fracciones cuyo denominador se puede expresar como una potencia de 10 o, dicho de otra manera, cuyo denominador es el 1 seguido de ceros (10, 100, 1.000, 10.000,...)

Por ejemplo:  $\frac{2}{3}$ 10  $\frac{3}{10}$ 100  $\frac{7}{10}$ 1.000

Si resolvemos estas divisiones, encontramos las expresiones decimales correspondientes:

i,

$$
\frac{2}{10} = 2 : 10 = 0,2
$$
  

$$
\frac{3}{100} = 3 : 100 = 0,03
$$
  

$$
\frac{7}{100} = 7 : 1.000 = 0,007
$$

$$
\bf 1.000
$$

Entonces, podemos asociar cualquier número decimal a una fracción decimal. Por ejemplo:

 $4,75 = \frac{175}{12}$   $595,1 = \frac{175}{12}$   $23,014 =$ 475 100 5.951 10 23.014 1.000 ĺ.

Teniendo en cuenta lo visto, ahora podemos comparar expresiones decimales que tengan la misma parte entera.

¿Cuál es mayor? ¿**2,5** o **2,05**? Bueno, expresemos esas cantidades como fracciones decimales:

 $2,5 = \frac{25}{1} = \frac{250}{1}$  2,05 = Como  $\frac{256}{100}$   $>$   $\frac{255}{100}$  entonces 2,5  $>$  2,05 Ejemplos: **0,9 0,8 0,17 0,2 0,05 0,009 3,456 3,457**  $30,5 = 30,50$   $27,8 > 27,769$   $100 = 100,00$   $0,011 > 0,008$ 10  $=\frac{250}{100}$ 100 205 100  $\frac{1}{2}$ 250 100 205 100

## **OPERACIONES CON NÚMEROS DECIMALES**

## **SUMA**

Para sumar dos o más números decimales se colocan en columna haciendo coincidir las comas; después se suman como si fuesen números naturales y se pone en el resultado la coma bajo la columna de las comas.

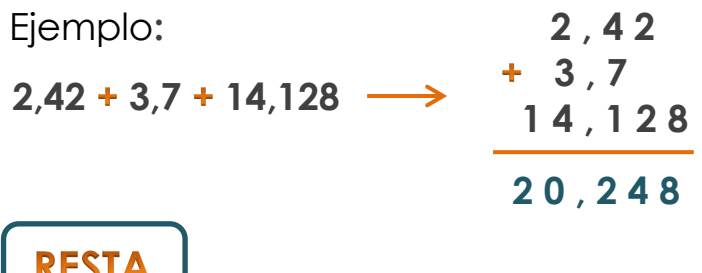

Para restar números decimales se colocan en columna haciendo coincidir las comas. Si los números no tienen el mismo número de cifras decimales, se completan con ceros las cifras que faltan. Después, se restan como si fuesen números naturales y se pone en el resultado la coma bajo la columna de las comas.

Ejemplo:

$$
9,1-3,82 \longrightarrow 9,10
$$
  
- 3,82  
5,28

### MULTIPLICACIÓN DE NÚMEROS DECIMALES POR LA UNIDAD **SEGUIDA DE CEROS**

Para multiplicar un número decimal por la unidad seguida de ceros: **10**, **100**, **1.000**,… se desplaza la coma a la derecha tantos lugares como ceros tenga la unidad.

Ejemplos:

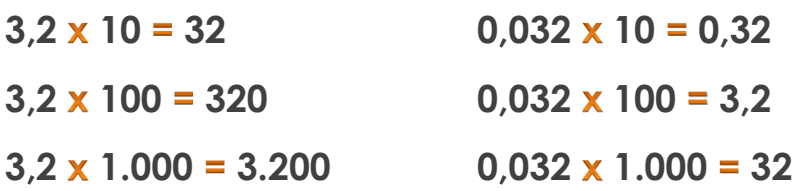

### MULTIPLICACIÓN DE UN NÚMERO DECIMAL POR UN NÚMERO **NATURAL**

Para multiplicar un número decimal por un número natural se efectúa la operación como si fuesen números naturales y en el producto se separan tantas cifras decimales como cifras decimales tenga el número decimal en cuestión.

Ejemplo:

ł

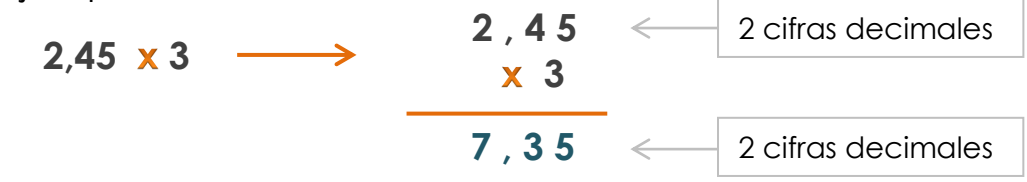

## MULTIPLICACIÓN DE DOS NÚMEROS DECIMALES

Para multiplicar dos números decimales se efectúa la operación como si fuesen números naturales y en el producto se separan tantas cifras decimales como cifras decimales tengan entre los dos factores.

Ejemplo:

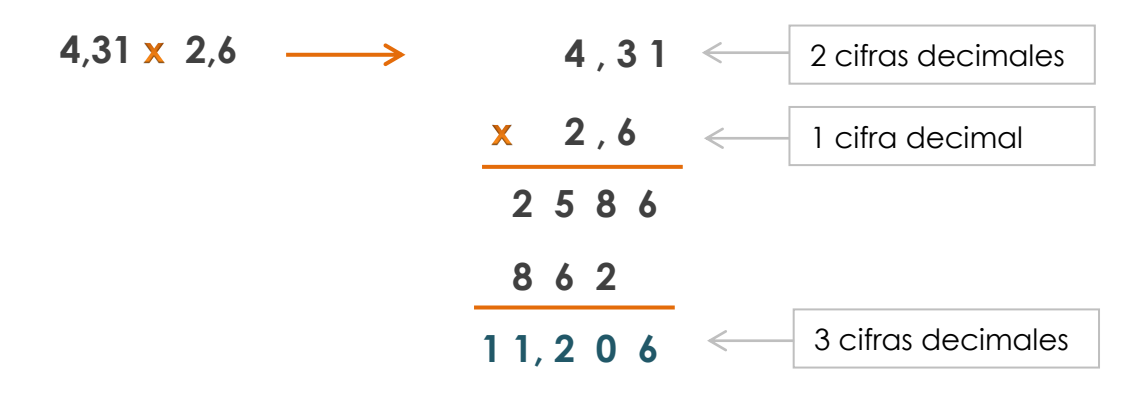

### DIVISIÓN DE NÚMEROS DECIMALES POR LA UNIDAD SEGUIDA DE **CEROS**

Para dividir un número decimal por la unidad seguida de ceros: **10**, **100**, **1.000**,… se desplaza la coma a la izquierda tantos lugares como ceros tenga la unidad.

Ejemplos:

I

 $64.2 : 10 = 6.42$  $64.2 : 100 = 0.642$  $64,2:1.000 = 0.0642$ 

## **DIVISIÓN DE UN NÚMERO DECIMAL POR UNO NATURAL**

Para dividir un número decimal por un número natural se hace la división como si fuesen números naturales, pero se pone la coma en el cociente al bajar la primera cifra decimal.

Ejemplo:

$$
\begin{array}{c}\n7,36:2 \longrightarrow& 7,36 \quad 2 \\
13 & 3,68 \\
16 & 0\n\end{array}
$$

**DIVISIÓN DE UN NÚMERO NATURAL POR UNO DECIMAL** 

Para dividir un número natural por un número decimal se suprime la coma del divisor y a la derecha del dividendo se ponen tantos ceros como cifras decimales tenga el divisor. Después se hace la división como si fuesen números naturales.

Ejemplo:

í

$$
1.176:1,2 \longrightarrow 11760 \qquad 12
$$
\n
$$
096 \qquad 980
$$
\n
$$
000
$$

**DIVISIÓN DE DOS NÚMEROS DECIMALES** 

Para dividir dos números decimales se suprime la coma del divisor y se desplaza la coma del dividendo tantos lugares a la derecha como cifras decimales tenga el divisor; si es necesario, se añaden ceros.

Ejemplo:

$$
\begin{array}{c}\n21.66:3.8 \longrightarrow 216.6 \quad 38 \\
266 \quad 5.7 \\
00\n\end{array}
$$

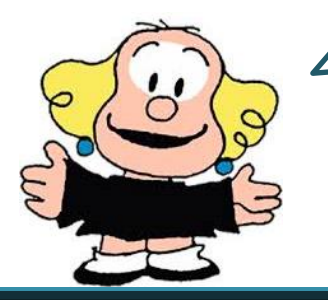

**¿Cómo hacemos para convertir cualquier fracción en número decimal? ¡Fácil! ¡¡¡Resolvemos la división!!! Aunque no es el único camino...**

## **PASAJE DE FRACCIÓN A NÚMERO DECIMAL**

Primero recordemos que una fracción es una división que queda indicada, es decir, sin resolver. Para convertir cualquier fracción en número decimal tenemos que dividir el numerador por el denominador, es decir, resolver la división como nos sugería nuestra amiga Libertad.

Ejemplo:

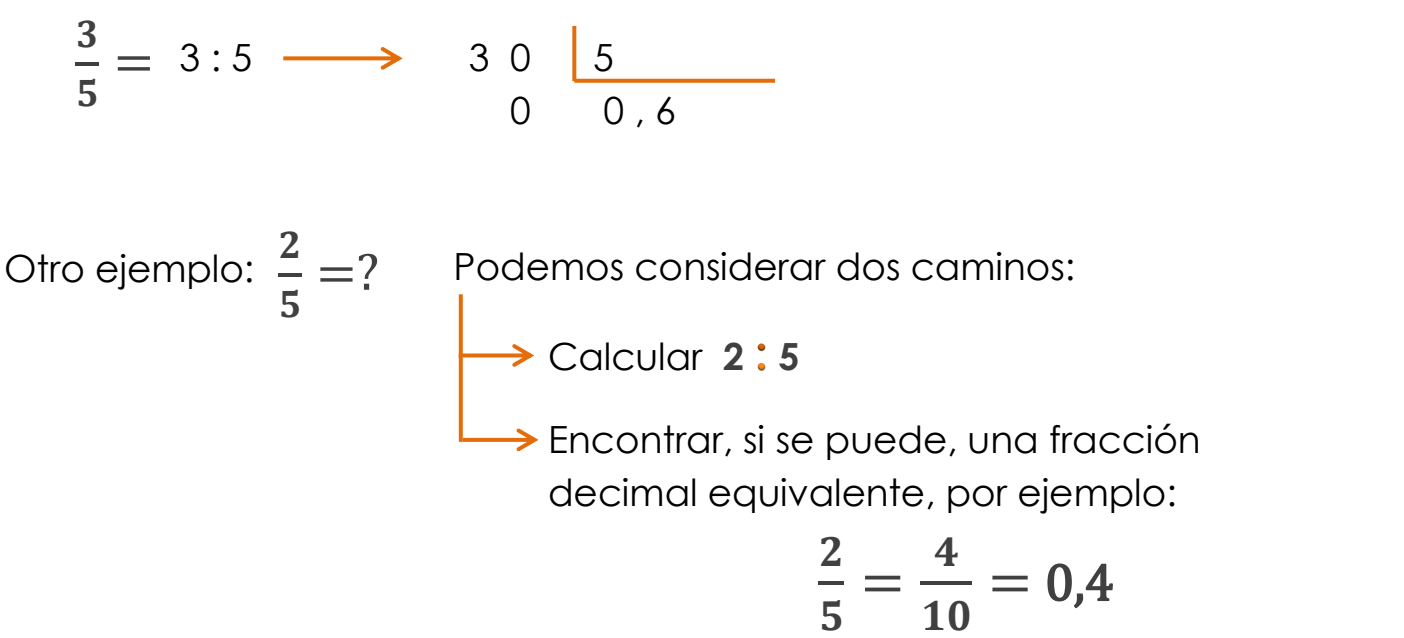

Ya vimos en la primera parte cómo convertir una fracción decimal en número decimal.

**Ahora sí... ¡a trabajar!**

**EJERCICIO 1**

Completá cada enunciado con su correspondiente fracción o su expresión decimal.

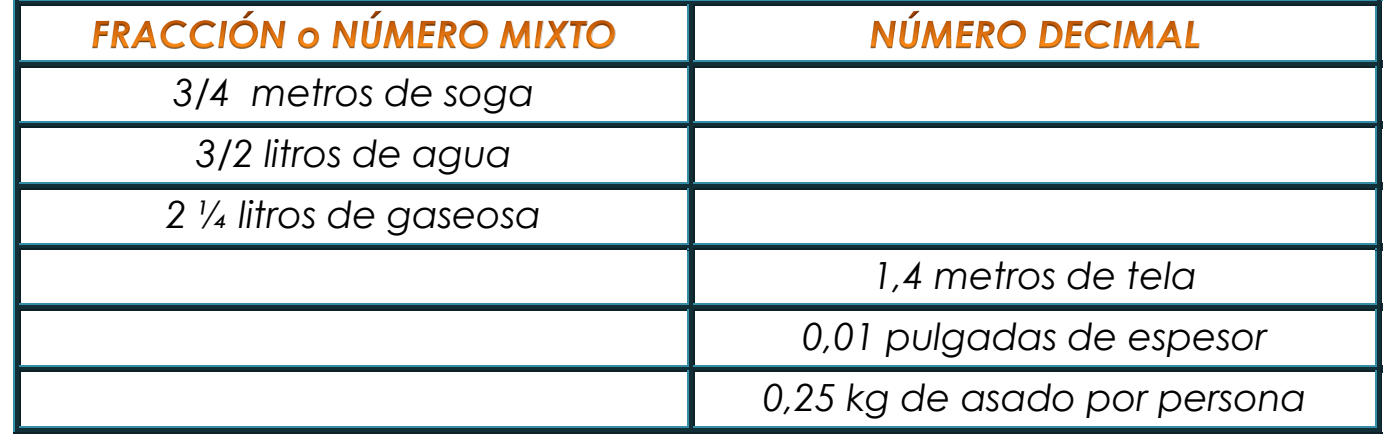

El pediatra registró el peso de los trillizos en el cuarto mes y los anotó en las libretas sanitarias de cada uno de la siguiente manera:

∗ Jano: 4,06 kg

\n∗ Uriel: 
$$
4\frac{6}{10}
$$
 kg

\n∗ Maldo:  $\frac{105}{25}$  kg

**a.** La familia controló las libretas y allí descubrieron que no estaba claro cuál de los trillis era el más pesado y cuál era el que pesaba menos. ¿Podés ayudar a esta familia?

¿Qué diferencia hay entre el que pesa más y el que pesa menos?

#### **EJERCICIO 3**

El papá de **Marina** va a la verdulería una vez por semana. Durante el mes de setiembre, la primera semana gastó \$1.034,50, la segunda semana gastó \$ 86,54 menos que la anterior y en la tercera semana, la mitad de la primera.

**¡Hay que ahorrar!** Si en la primera semana pagó con 2 billetes de \$ 500 y un billete de \$ 200. ¿Cuál fue el vuelto?

**b.** ¿Cuánto gastó en las tres semanas?

La familia de **Marina** tiene bien organizados los gastos del mes. Saben que el dinero destinado a la verdulería por mes, no puede exceder los \$ 3.000 ¿Cuánto dinero del presupuesto de verdulería quedó disponible para la cuarta semana?

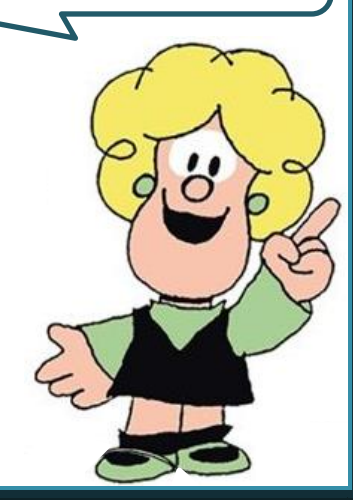

**Juana** fue al supermercado y compró los productos que aparecen en la siguiente lista:

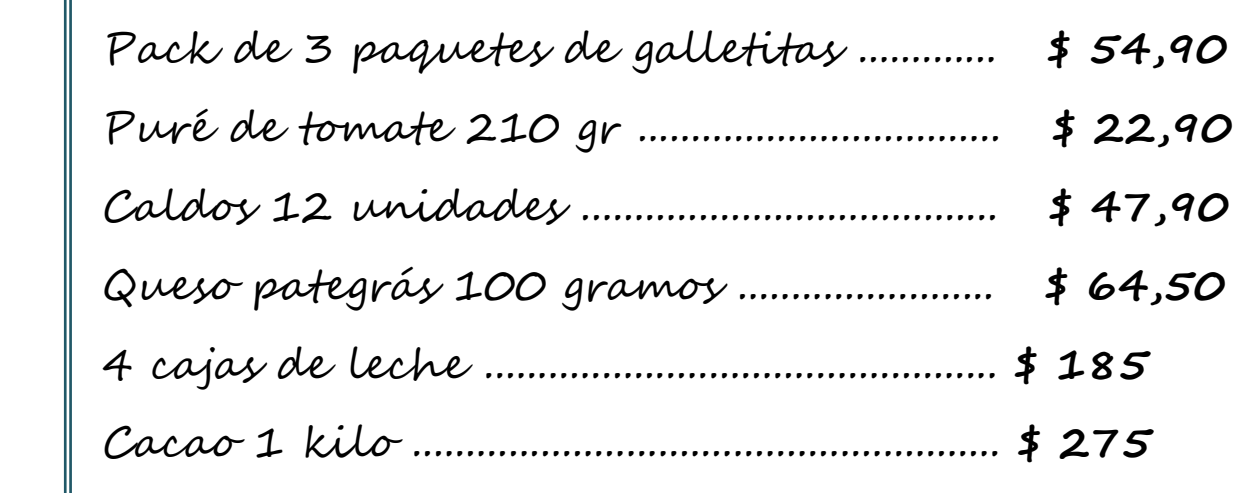

¿Cuánto gastó Juana?

**b.** Si **Pedro** compró en el mismo supermercado 2 pack de galletitas, 5 purés de tomates, 1 caja de caldos, queso pategrás 300 gramos y cuatro leches ¿Cuánto gastó por la compra?

¿Cuánto cuesta un paquete de galletitas? ¿Y una caja de leche?

¿Cuánto cuesta ¾ kilos de cacao?

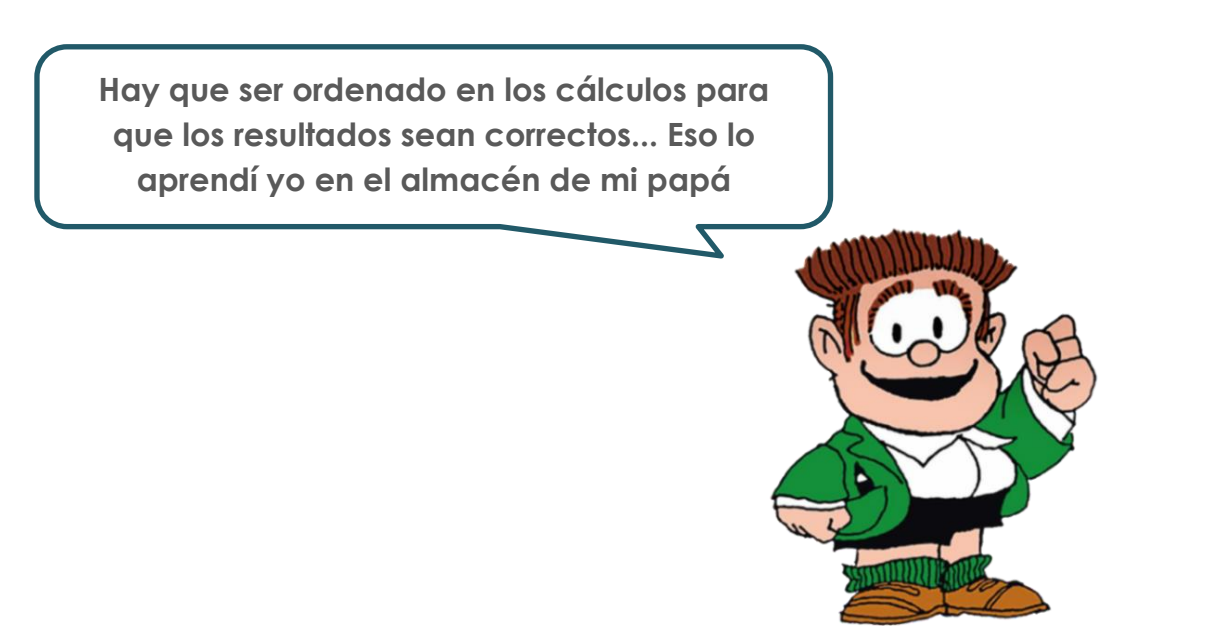

Esta tabla muestra la **precipitación anual** en nuestra

**... Dice Wikipedia: "En lenguaje coloquial, un promedio es un solo número tomado como representante de una lista de números. Se utilizan diferentes conceptos de promedio en diferentes contextos. A menudo, "promedio" se refiere a la media aritmética, la suma de los números dividida por cuántos números se promedian."**

ciudad en los últimos 12 años. Recordaremos que el año pasado fue un año de sequía, tal como lo muestra la información contenida en la tabla.

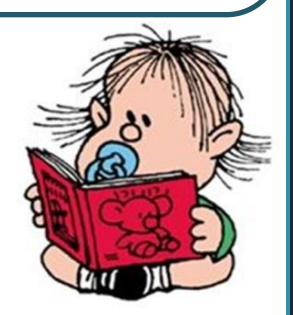

**a.** Según estos datos, ¿cuál es el **promedio** de lluvias en los últimos 12 años?

¿Cuánto se alejó el total de lluvias del año pasado del promedio de los últimos 12 años?

¿Cuál es el **promedio** de lluvias en el período más húmedo **2014/2018**?

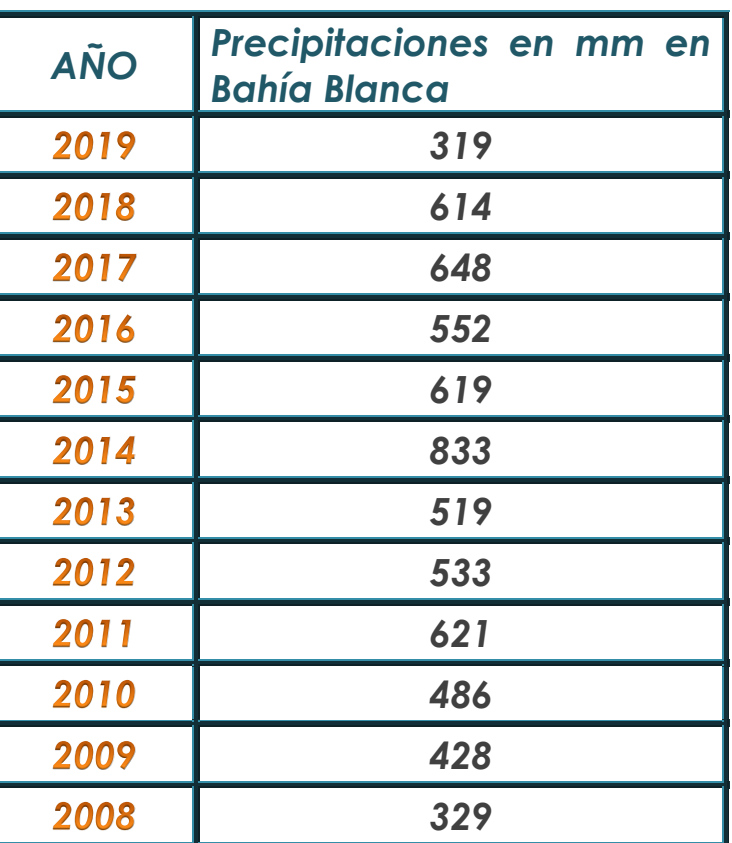

**Tenemos que cuidar mucho el agua porque hay sequía... La sopa se hace con agua... ¡Listo! No hay más que decir...**

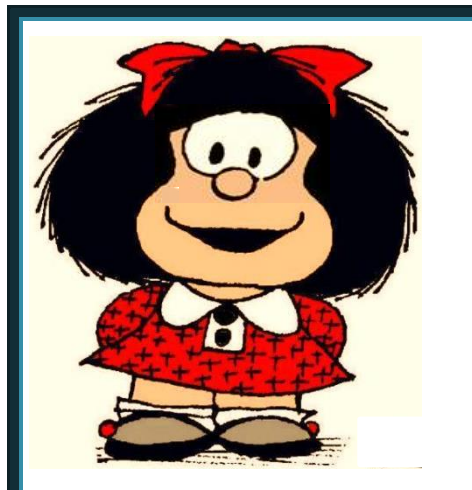

#### **ESCUELA DE CICLO BÁSICO COMÚN UNS**

NIVELACIÓN 2021

ÁREA DE MATEMÁTICA – **CLASE Nro. 9**

Material elaborado por las profesoras Marcela Baleani, Silvina Alvarez, Karina Alvarez

## **PROPORCIONALIDAD**

Comencemos con un concepto importante... ¿a qué llamamos *magnitud*?

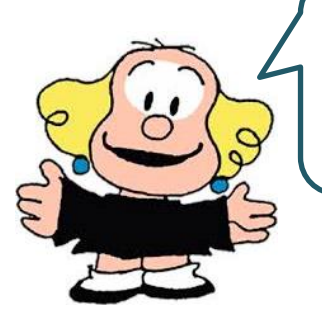

*Magnitud* **es todo lo que se puede medir, comparar, contar. La velocidad, el tiempo, las longitudes, el peso, la temperatura son ejemplos de magnitudes.**

Según como se relacionan las *magnitudes* pueden ser:

- Directamente proporcionales
- Inversamente proporcionales
- No proporcionales

## **MAGNITUDES DIRECTAMENTE PROPORCIONALES**  $(M.D.P.)$

Para abordar este concepto, pensemos juntos en la **relación** que existe entre la cantidad de polvo para preparar jugo que viene en un sobrecito con la cantidad de jugo que se puede preparar:

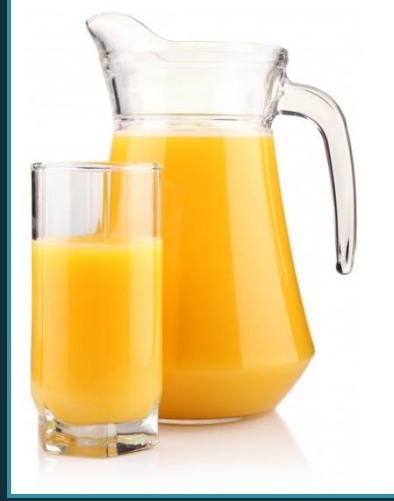

**Teniendo en cuenta la disolución sugerida por el fabricante para que el jugo quede rico, claro...**

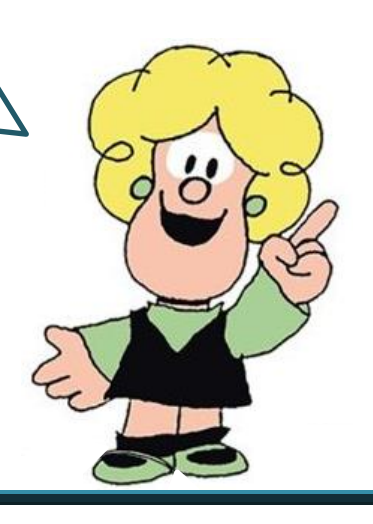

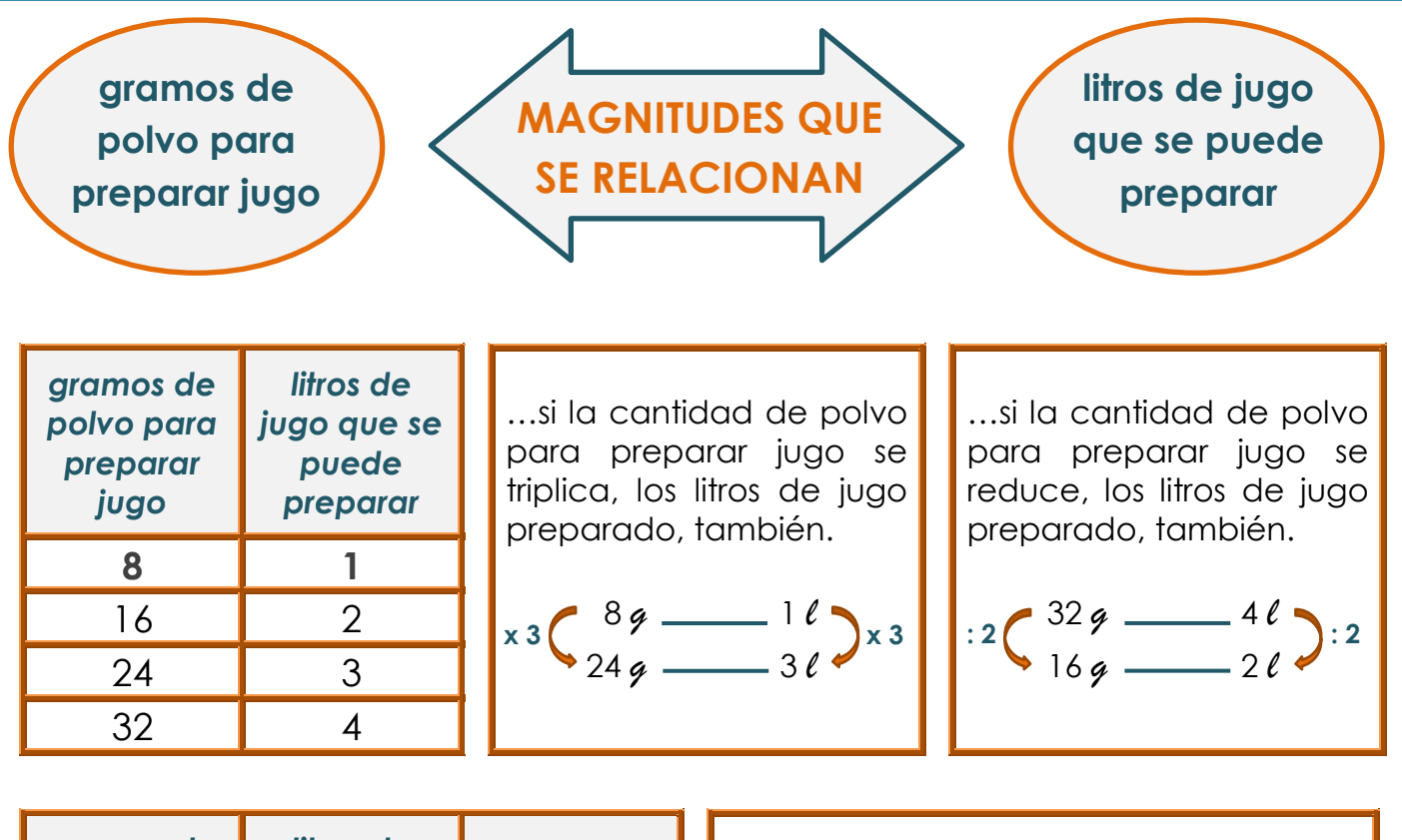

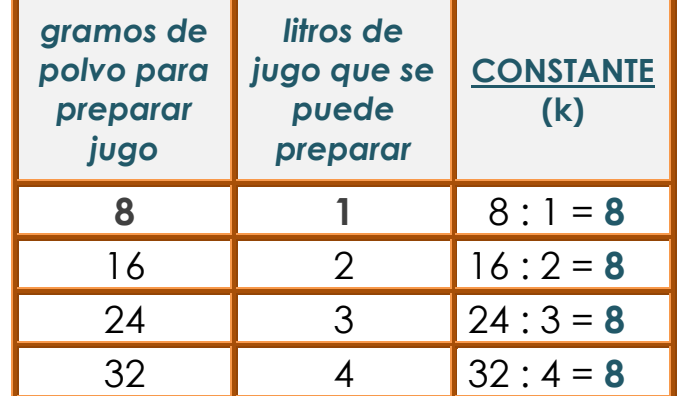

 En toda **M.D.P.** al dividir cada número de una de las magnitudes (gramos) por su correspondiente de la otra magnitud (litros de jugo) se obtiene el mismo resultado llamada **CONSTANTE DE PROPORCIONALIDAD (k)**

Si quisieramos calcular cuántos gramos de polvo para preparar jugo necesitamos para obtener 15 litros, podemos plantearlo de la siguiente manera: **REGLA DE TRES SIMPLE DIRECTA**:

$$
\bigoplus \frac{1 \ell}{15 \ell} = \frac{8 \ell}{15 \ell} \times \frac{15 \ell \times 8 \ell}{1 \ell} = 120 \ell
$$

Entonces… para obtener **15 litros** de jugo diluído, necesitamos **120 gramos** de polvo para preparar jugo.

En las **M.D.P.** siempre que una de las magnitudes **aumenta o disminuye, la otra también aumenta o disminuye de manera proporcional.**

## **MAGNITUDES (NO) PROPORCIONALES**

Veamos esto con un ejemplo:

 **Si un árbol crece 10 cm en 1 año, ¿cuánto crecerá en 5 años?** 

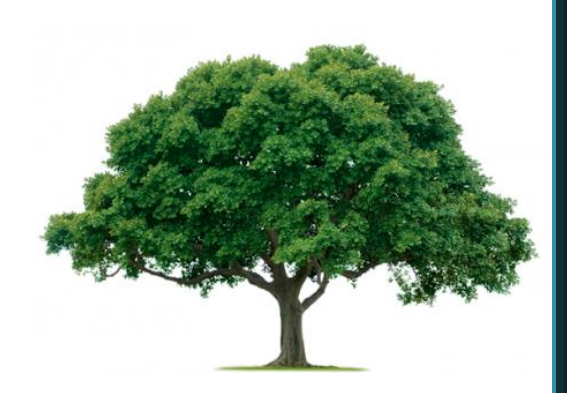

No existe relación de proporcionalidad, por lo tanto no se puede resolver.

## **PORCENTAJE**

El porcentaje es una de las aplicaciones más comunes y utilizadas de la proporcionalidad directa.

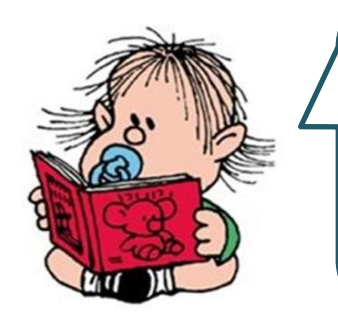

**... Dice el diccionario: "Número o cantidad que representa la proporcionalidad de una parte respecto a un total que se considera dividido en cien unidades."**

Para calcular un porcentaje se considera al entero como **100 100 = 100 %**.

**Ejemplo:** el **95 %** de los habitantes nacieron en el país, significa que de cada **100** habitantes, **95** nacieron en el país.

## **CÁLCULO DEL PORCENTAJE**

**Ejemplo 1 → Renata** ganó este mes \$ 120.000 y debe gastar el 25 % en el alquiler de su casa. ¿Cuánto dinero es?

Una de las formas de calcular un porcentaje es con **regla de tres simple directa**:

100 % \_\_\_\_\_\_\_\_ \$ 120,000

 $25\%$   $x = 120.000 \times 25 = $30.000$ 

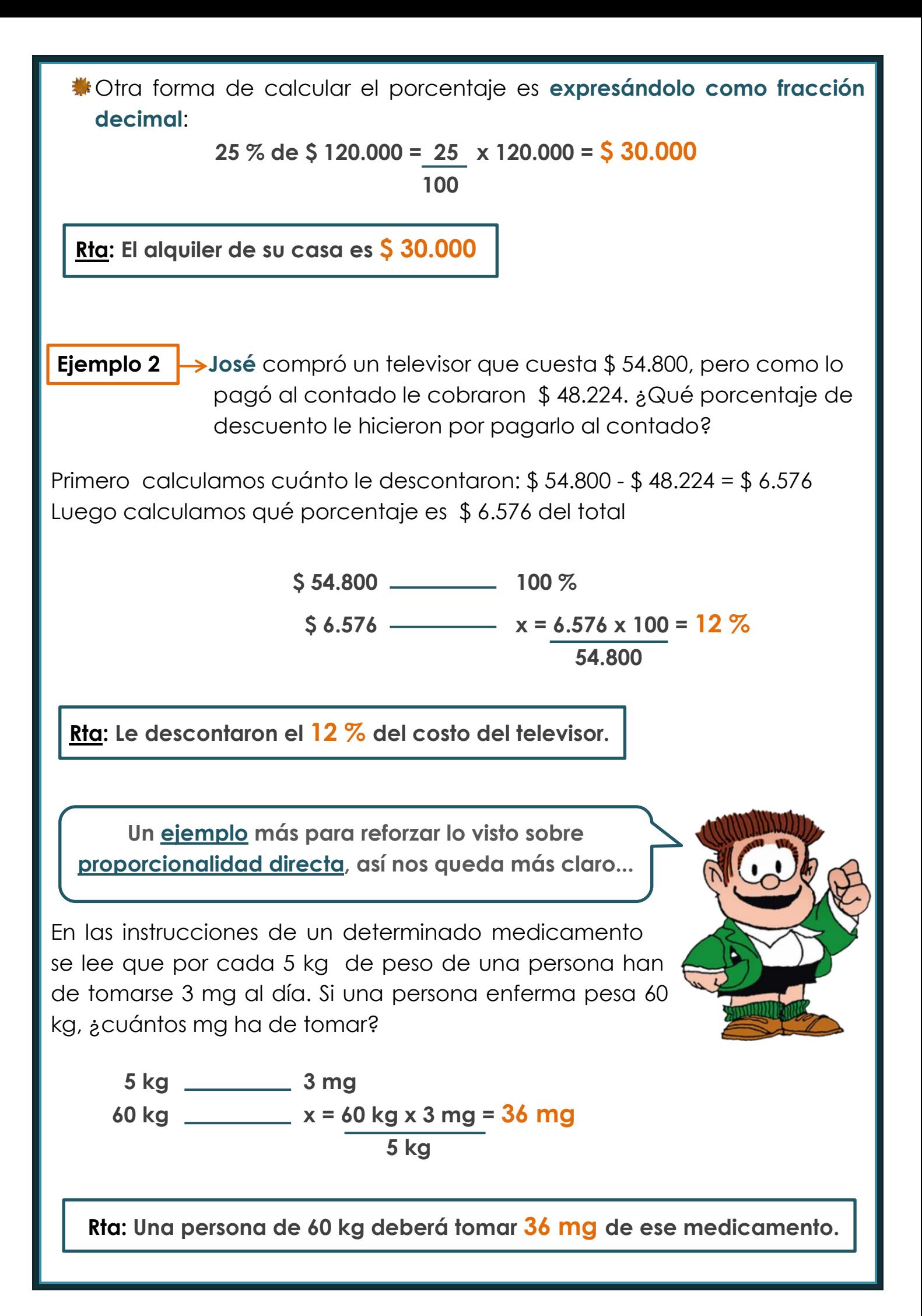

**Ahora sí... ¡a trabajar!**

Para cada uno de los siguientes problemas indicá si las magnitudes son directamente proporcionales. Si lo son, resolvé el problema; si no, explicá por qué:

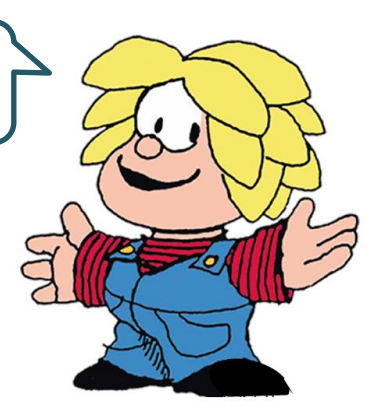

**a.** Si una máquina fabrica 1.860 lápices en 4 horas. ¿Cuántos lápices iguales a los anteriores, se fabricarán en 7 horas?

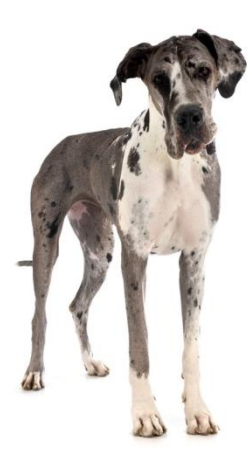

**b.** Mi perra Jana cumplió dos años y ese mismo día la llevamos a la veterinaria. Cuando la pesó, registró 25 kg. ¿Cuántos kg pesará a los 5 años?

- c. Sofía tiene una guardería de animales. La primera semana de noviembre los 10 perros que tiene consumieron 24,5 kg de alimento. En la segunda semana se agregaron dos gatos. ¿Cuántos kilogramos de alimento consumirán ahora los 12 "huéspedes" en esta semana?
- d. Para hornear las medialunas una panadería usa bandejas de 50 cm de ancho por 75 cm de largo. Si en cada par de bandejas entran 124 medialunas ¿cuántas medialunas podrán cocinar con 6 de esas bandejas?
- **e.** Mi abuela dice que con 2 kg de frutillas hace 1,5 kg de dulce. ¿Cuántos kg de dulce obtiene si usa 5 kg de frutilla?

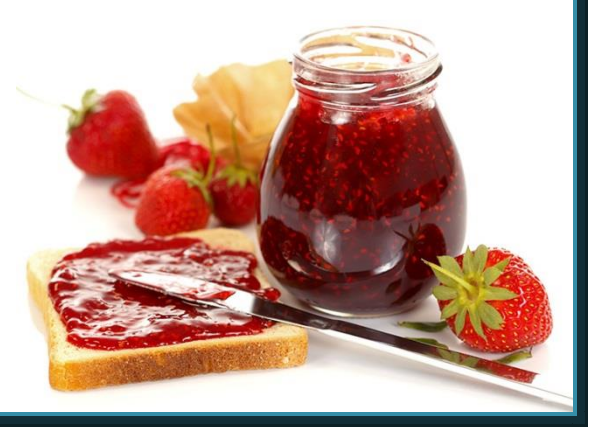

**EJERCICIO 2Joaquina** va a hacer panqueques y encontró la siguiente receta: л Ш Ш Ш Ш Щ ш Ш *2 huevos 220 gr. harina 0000 ½ litro leche Esta masa rinde para hacer 6 panqueques grandes.*

Como son muchos de familia (¡¡y adoran los panqueques!!) quiere calcular qué cantidad de ingredientes necesita para hacer otras cantidades. ¿Le das una mano para confeccionar la tabla?

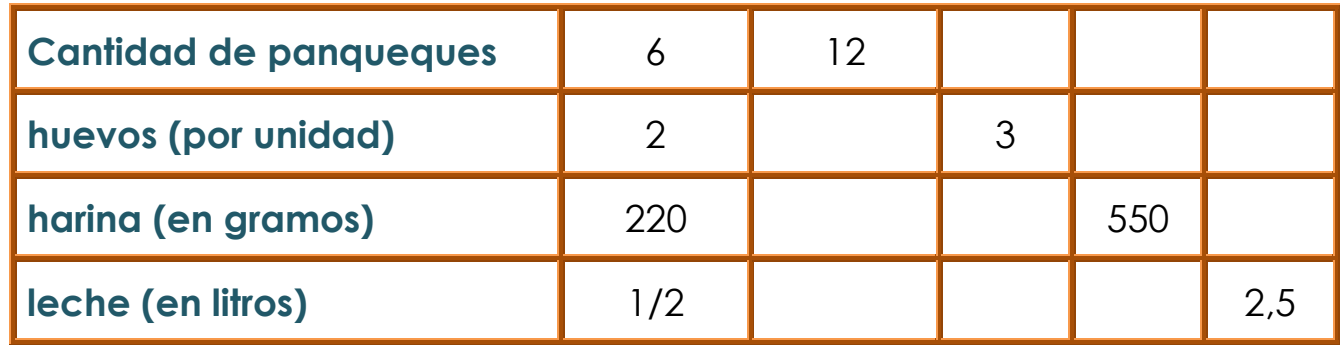

#### **EJERCICIO 3**

La mamá de **Camila** y **Brenda** antes de hacer las compras, compara los precios de dos supermercados. Averiguó el precio de las galletitas que siempre compra. En un supermercado, el pack de tres paquetes de galletitas cuesta \$ 78. En el otro súper, un pack de 5 paquetes cuesta \$ 132. Le pidió a sus hijas que le ayuden a calcular en cuál de los dos supermercados están más baratas.

Las dos hijas lo resolvieron de diferente manera. **Camila** averiguó cuánto cuesta un paquete en cada súper y **Brenda**, en cambio, averiguó cuánto costaría el pack de 5 paquetes en el primer súper.

¿Podés resolverlo de la manera que lo hicieron ambas? ¿En cuál conviene comprar?

#### **EJERCICIO 4**

De los/as 160 chicos/as socios de un club se sabe que el 70 % practica fútbol, la cuarta parte, natación y el resto vóley.

a. ¿Cuántos/as practican cada deporte?

b. ¿Qué porcentaje practica vóley?

**¿Y el ajedrez? ¿No figura? Si también es un deporte, según me dijeron a mí...** 

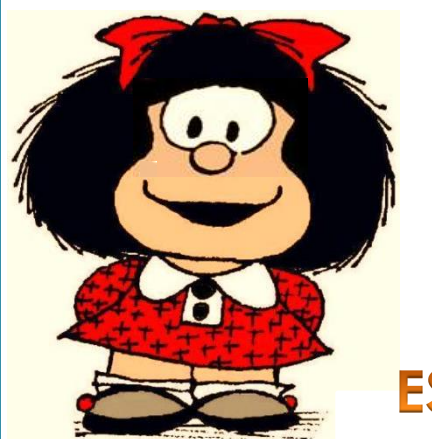

#### **ESCUELA DE CICLO BÁSICO COMÚN UNS**

NIVELACIÓN 2021

ÁREA DE MATEMÁTICA – **CLASE Nro. 10**

Material elaborado por las profesoras Marcela Baleani, Silvina Alvarez, Karina Alvarez

## ES TIEMPO DE RETOMAR LO VISTO...

**Junt@s recorrimos esta nivelación repasando los temas más importantes para encarar nuestro trabajo el año próximo...** 

**Solo nos queda la última práctica...**

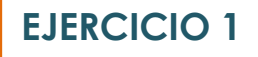

Una heladería de paletas heladas todas las semanas hace un registro de las paletas que vende. En el gráfico se muestra las paletas de tamaño chico que vendieron en la primera semana de noviembre. El precio no varía por sabor.

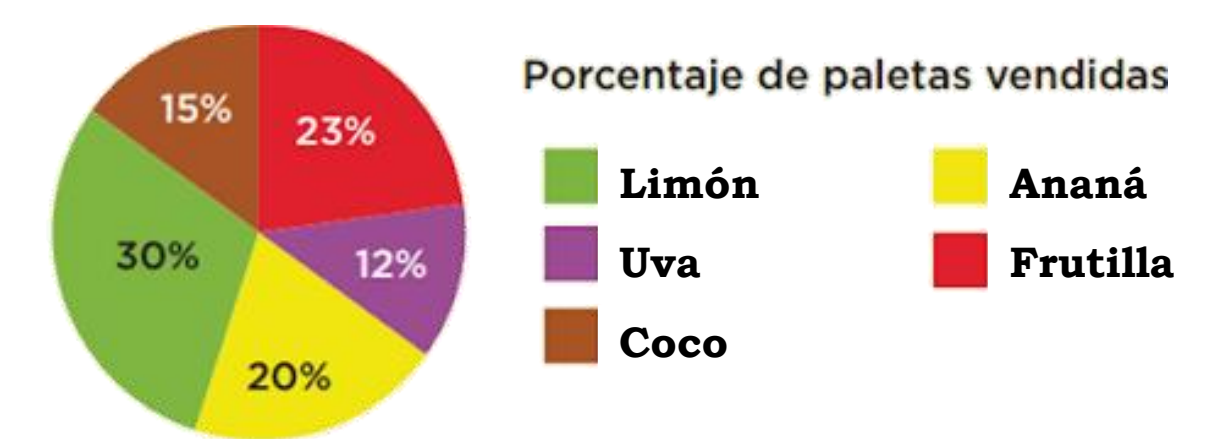

El total recaudado de esa semana ascendió a **\$ 231.400**.

Si cada paleta se vendió a \$ 178. ¿Cuántas se vendieron de cada sabor?

El auto de la mamá de Joaquín consume aproximadamente 10 litros de nafta cada 160 km yendo a una velocidad menor a 120 km/h. Si aumenta la velocidad a 120 km/h el auto consume aproximadamente un 20 % más que lo habitual.

En un viaje de 210 km, recorrió las dos quintas partes a 100 Km/h y el resto, que tomó por la autopista, lo hizo a una velocidad de 120 km/h. ¿Cuántos litros de nafta aproximadamente consumió el auto?

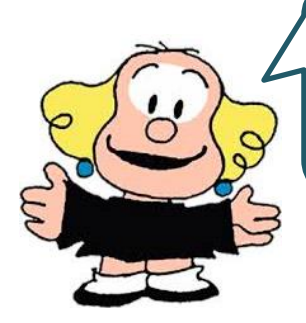

**Por supuesto que tomó todos los recaudos necesarios para trasladarse en su propio vehículo, con permisos, sanitizante y todo lo necesario...**

#### **EJERCICIO 3**

El verano pasado la familia Nogués se fue de vacaciones 30 días a la provincia de Mendoza. El 30 % de los días estuvieron en San Rafael, 3/5 en Tunuyán visitando parientes y el resto de los días visitaron Luján de Cuyo y desde allí hicieron varias excursiones.

- ¿Cuántos días estuvieron en San Rafael?
- **b.**¿Cuántos días visitaron a su familia en Tunuyán?

C. ¿Qué parte de los días estuvieron en Luján de Cuyo?¿Qué porcentaje del total de días de sus vacaciones representa?

**Me gusta hacer de copiloto en los viajes familiares...**

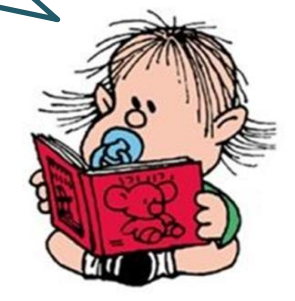

En una juguetería, para promocionar un juego, tienen en exposición una pista grande de dos carriles que recorre todo el contorno del local, con dos autitos que funcionan de manera automática. Cuando se abre la juguetería, ambos parten de la línea de salida. El **auto 1** tarda 10 minutos en dar una vuelta completa y el **auto 2** tarda 12 minutos.

a. ¿Cada cuántos minutos vuelven a coincidir en la línea de salida?

**b.** Completá la siguiente tabla donde se registra la relación que existe entre la cantidad de vueltas que da cada uno en el mismo tiempo.

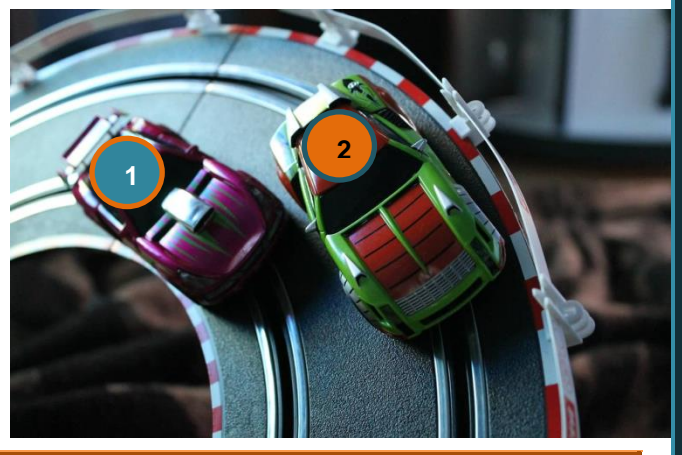

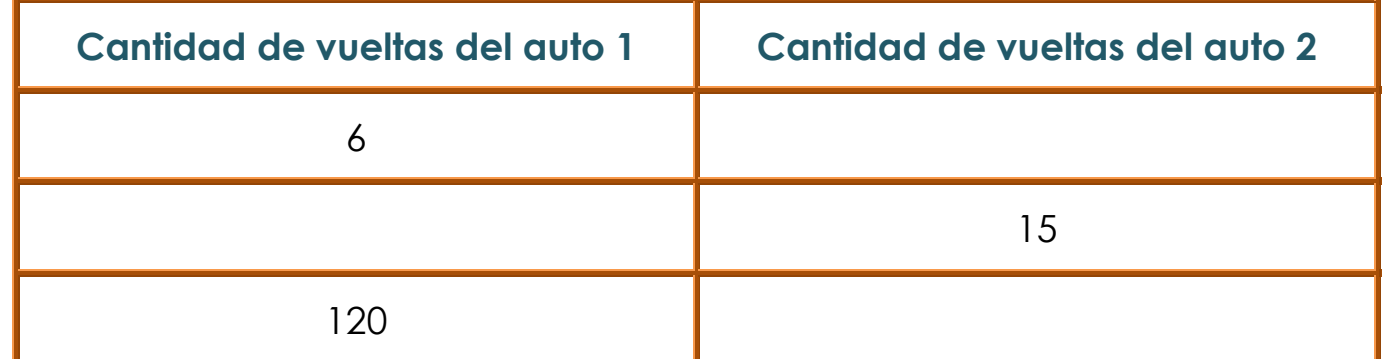

¿Cuántas horas tarda el **auto 2** en dar 15 vueltas completas?

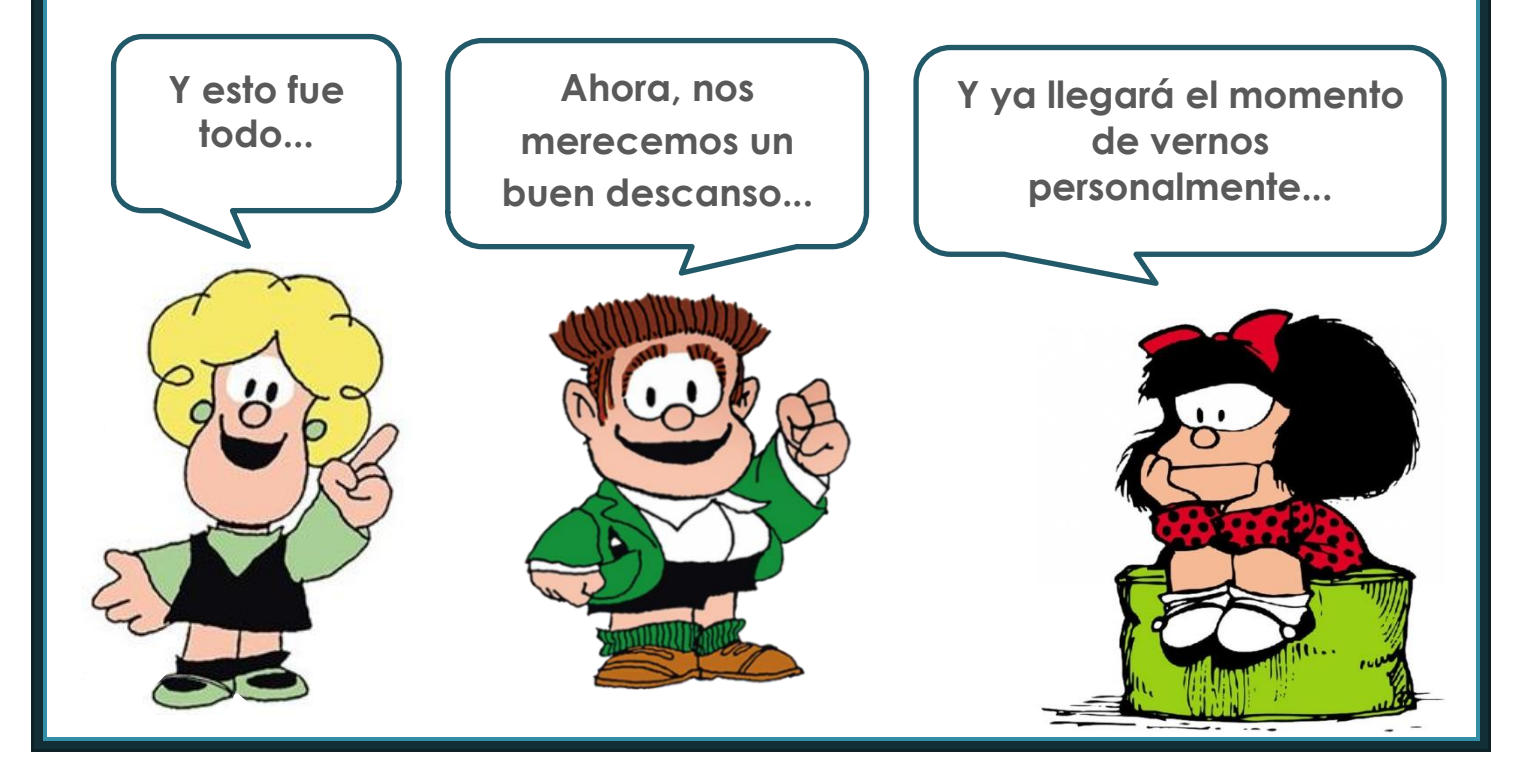